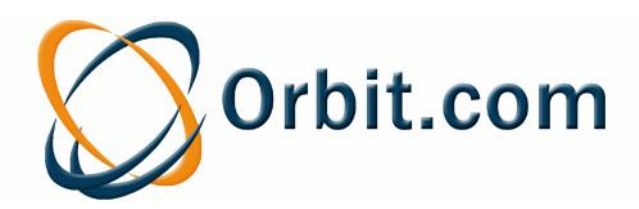

# **FAMPAT**

#### La collection mondiale de brevets regroupés en familles d'inventions contenant biblio, texte intégral & situation juridique

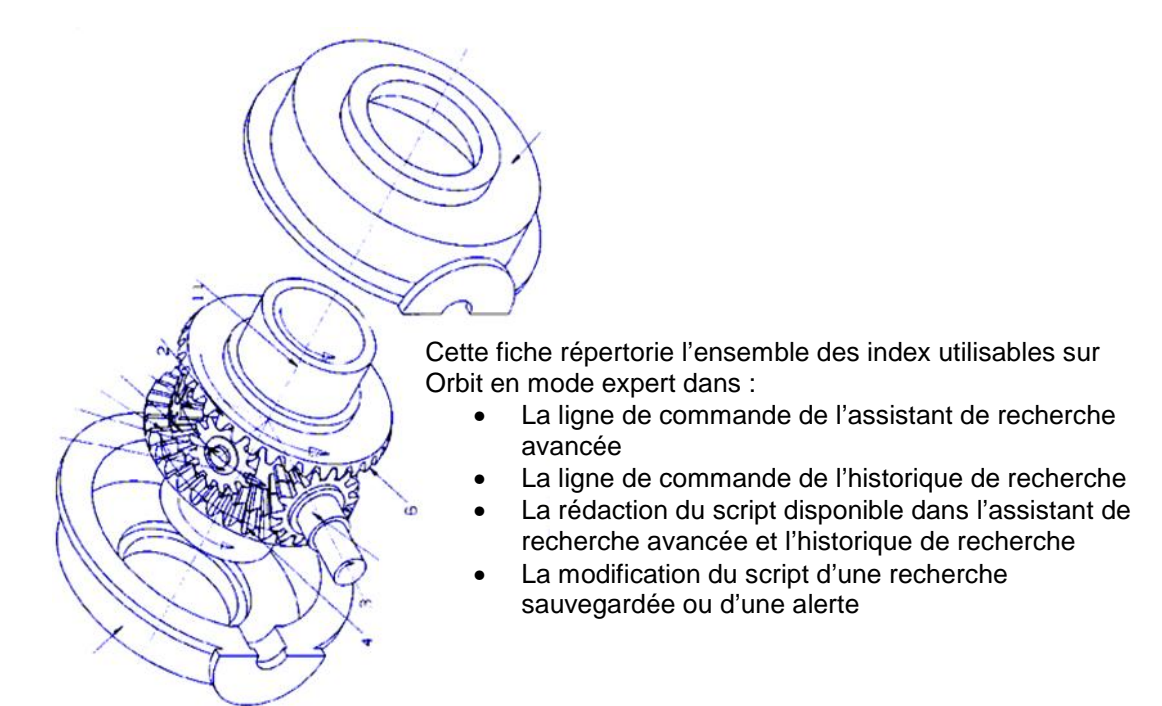

#### **Sommaire**

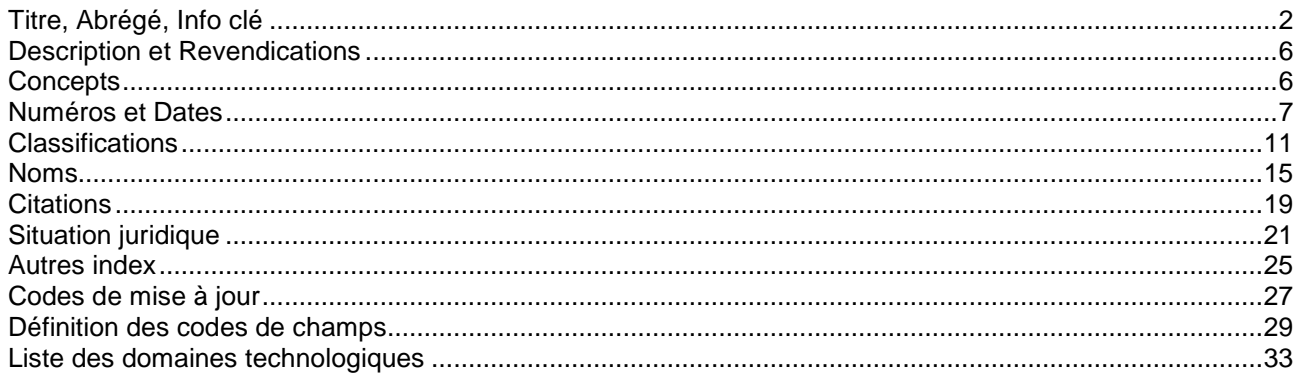

#### **Basic Index /BI et Super-Index /SA**

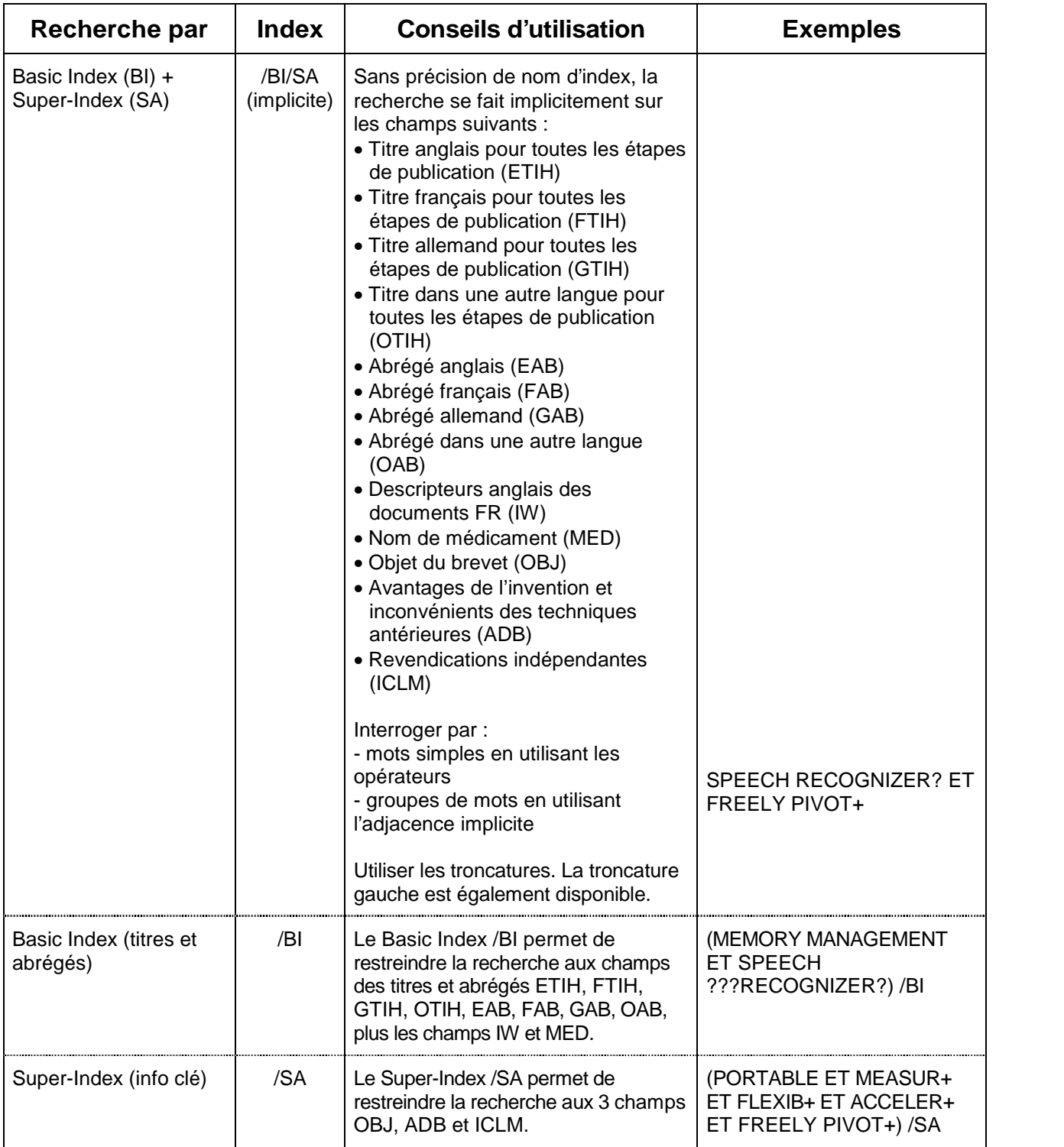

Détails de tous les champs composant le BI et le SA page suivante.

#### **Détail du Basic Index /BI**

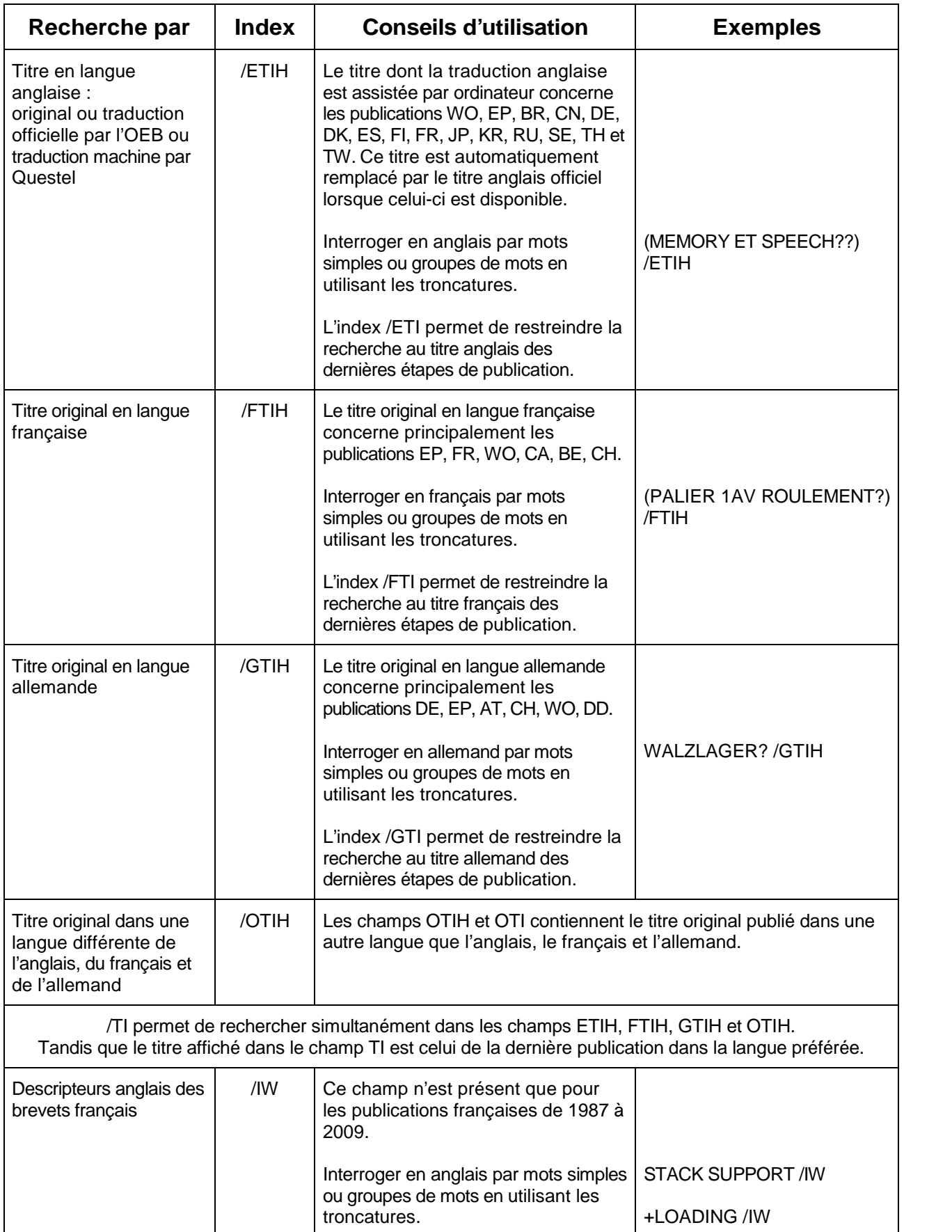

#### **Détail du Basic Index /BI (suite)**

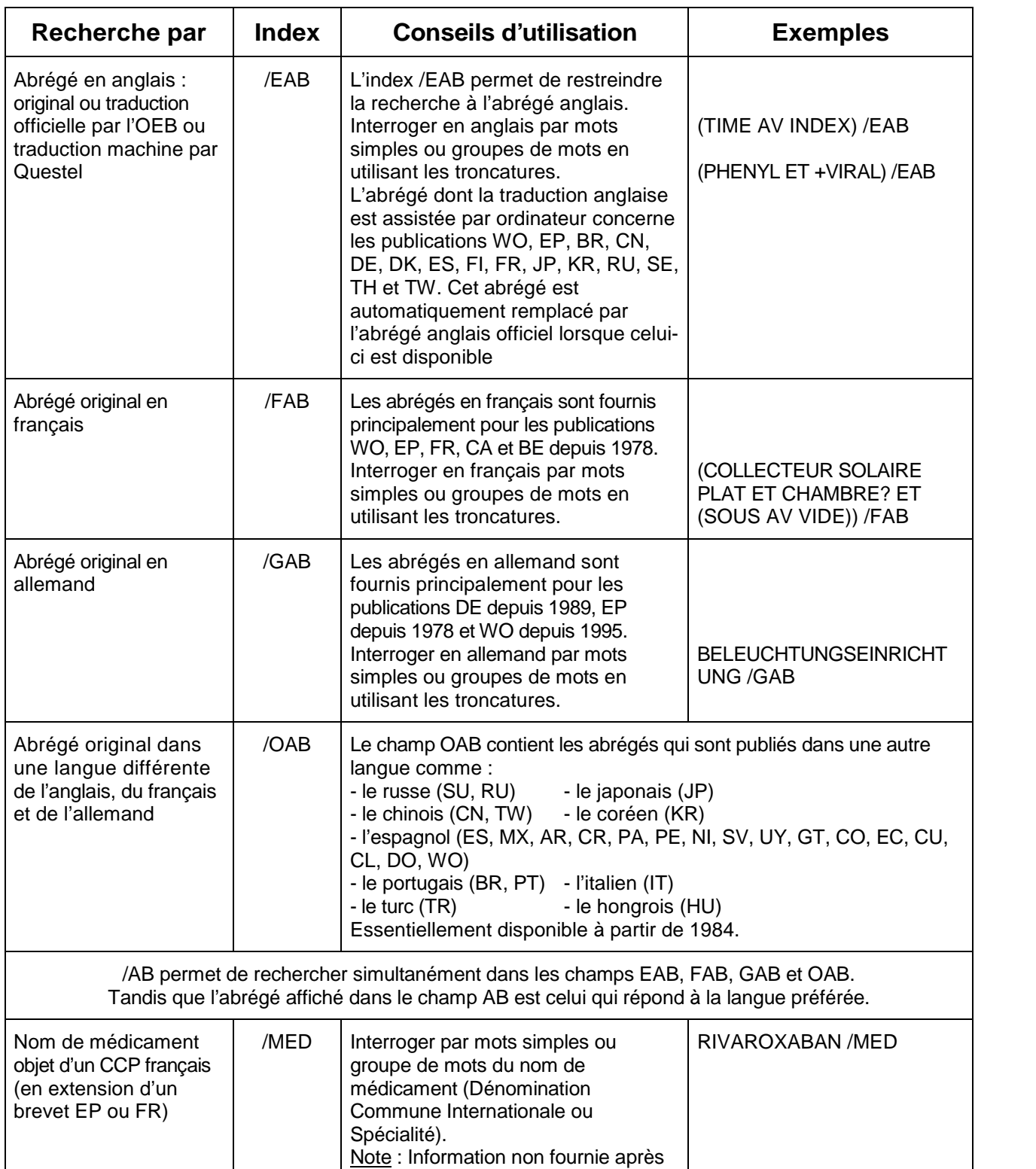

#### **Super-Index Abrégés**

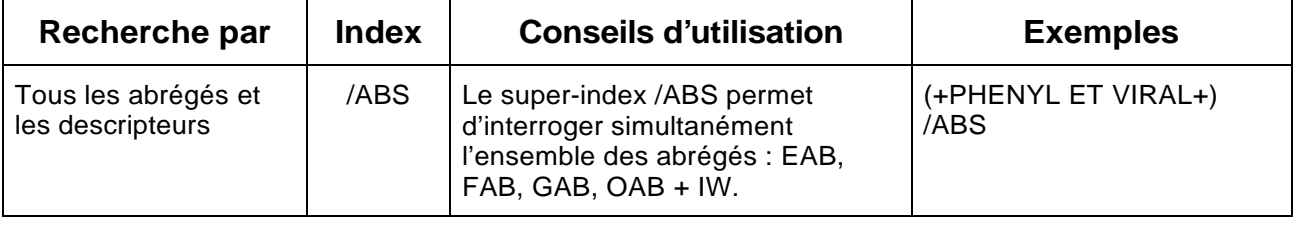

septembre 2009

### **Détail du Super-Index /SA**

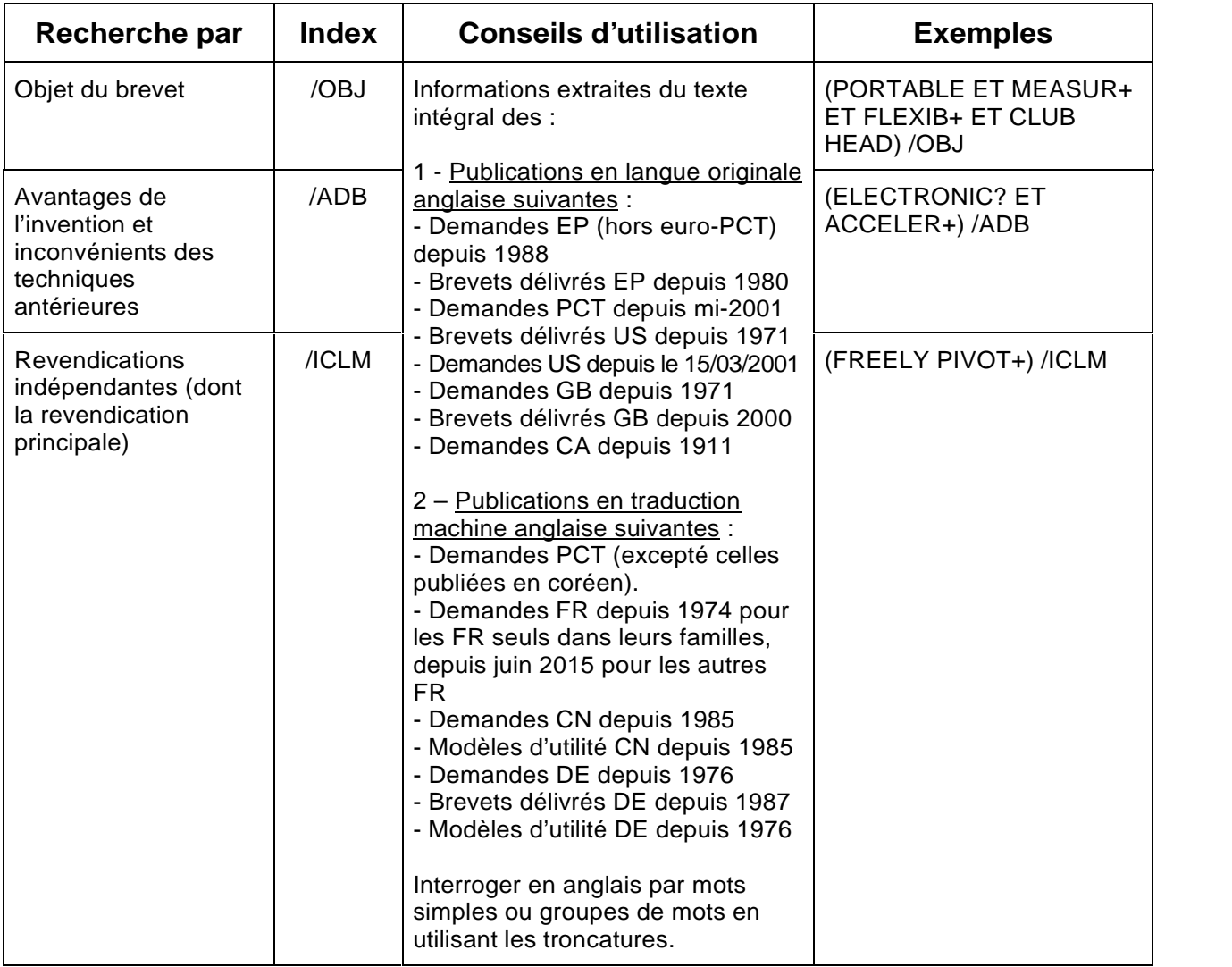

## **Description et Revendications**

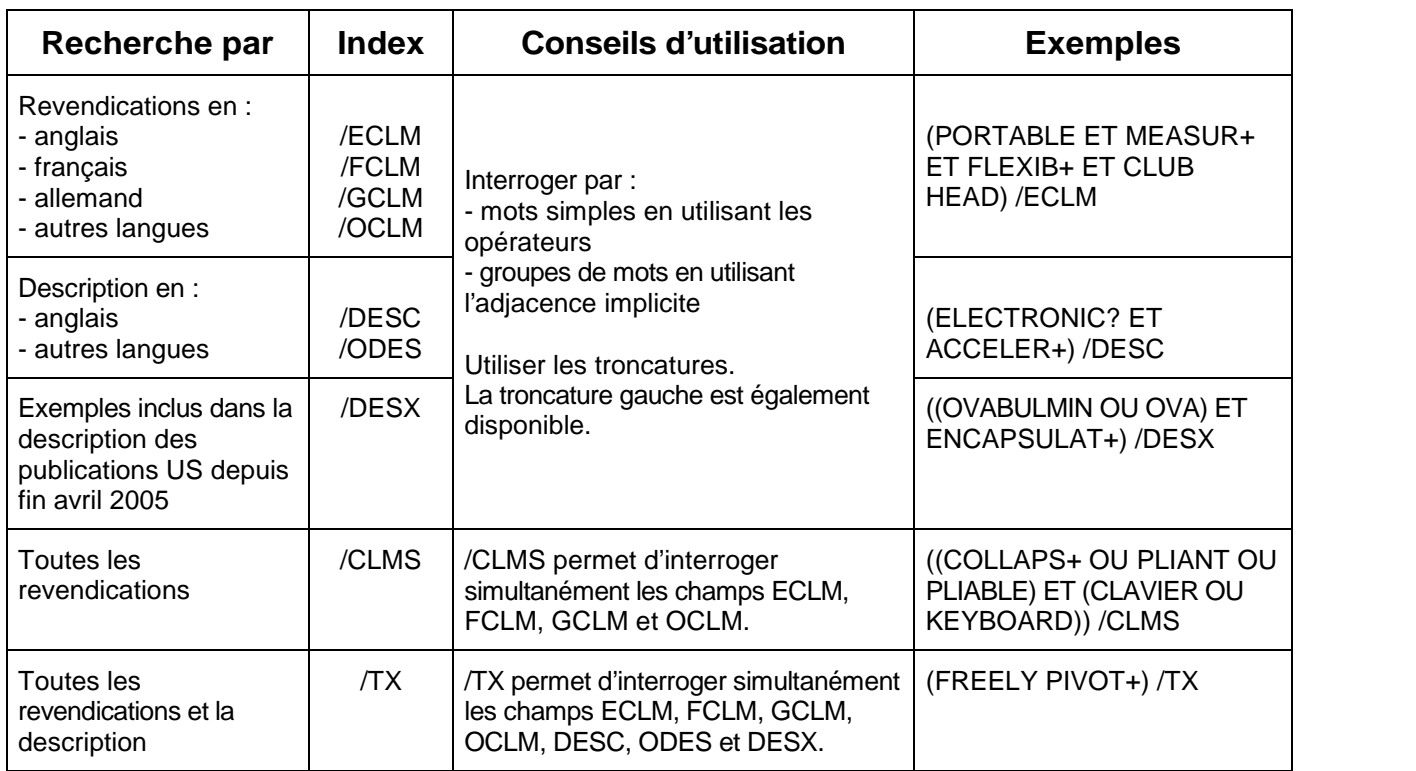

## **Concepts**

Le champ **Concepts** contient les concepts d'un brevet extraits par des technologies de linguistique du texte intégral du brevet. Ils reflètent le contenu sémantique du brevet et sont classés par score décroissant. Le champ est disponible pour :

- 1 Les publications en langue originale anglaise suivantes :
- Demandes EP (hors euro-PCT) depuis 1988 (et certains depuis 1980)
- Brevets délivrés EP depuis 1980
- Demandes PCT depuis mi-2001 (et certains depuis 2000)
- Brevets délivrés US depuis 1971
- Demandes US depuis le 15/03/2001
- Demandes GB depuis 1971
- Brevets délivrés GB depuis 2000
- Demandes CA depuis 1911
- 2 Les publications en traduction machine anglaise suivantes :
- Demandes PCT (excepté celles publiées en coréen).
- Demandes FR depuis 1969 pour les FR seuls dans leurs familles, depuis juin 2015 pour les autres FR
- Demandes CN (brevets et modèles d'utilité) depuis 1985
- Demandes DE (brevets et modèles d'utilité) depuis 1976
- Brevets délivrés DE depuis 1987

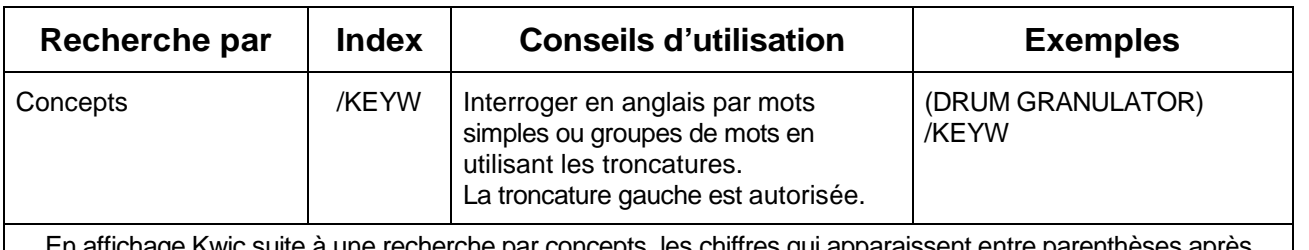

à une recherche par concepts, les chiffres qui appara chaque concept représentent le score du concept et son nombre d'occurrences. Ils ne sont pas interrogeables.

## **Numéros et Dates**

#### **Données de publication**

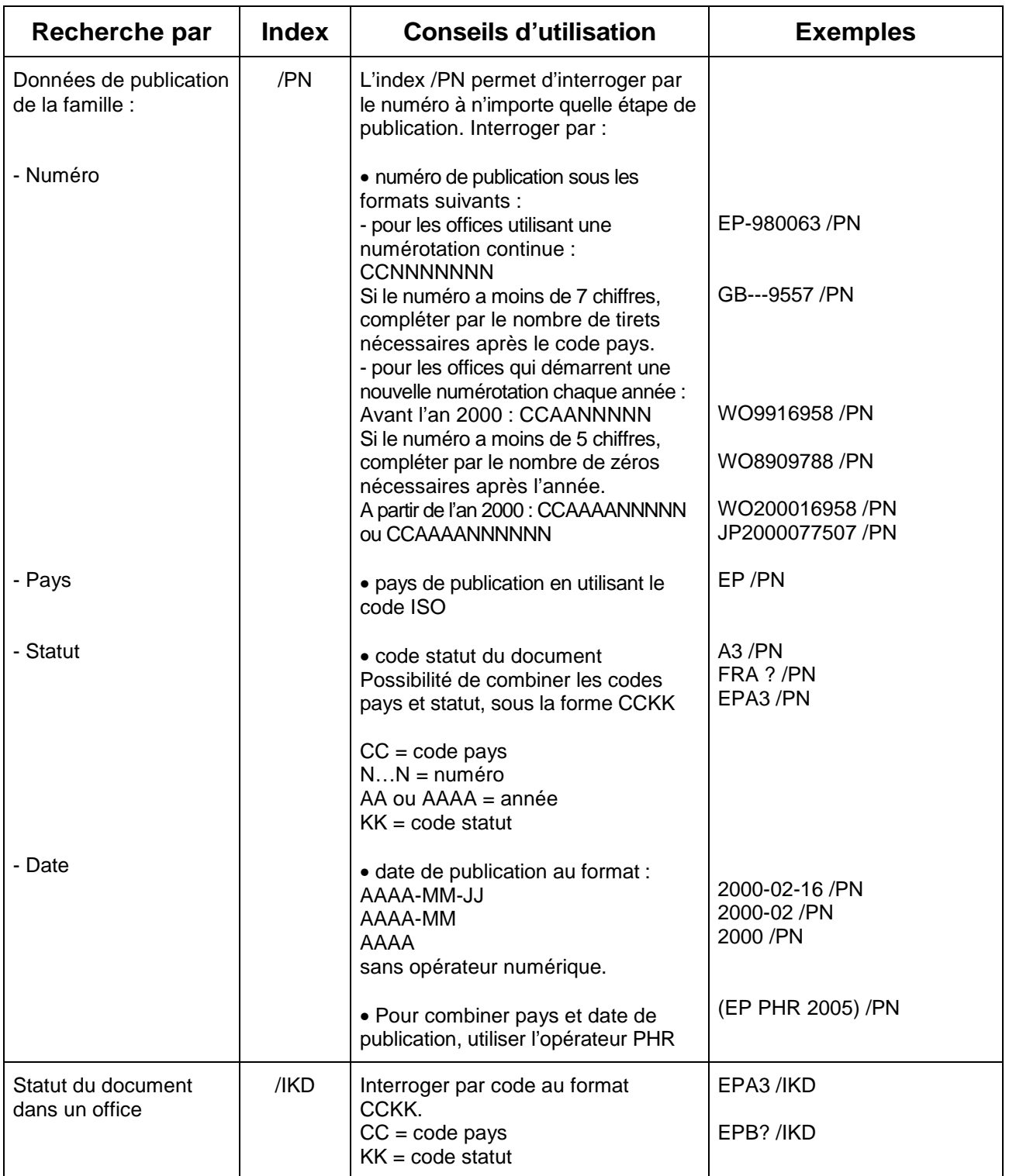

### **Données de publication (suite)**

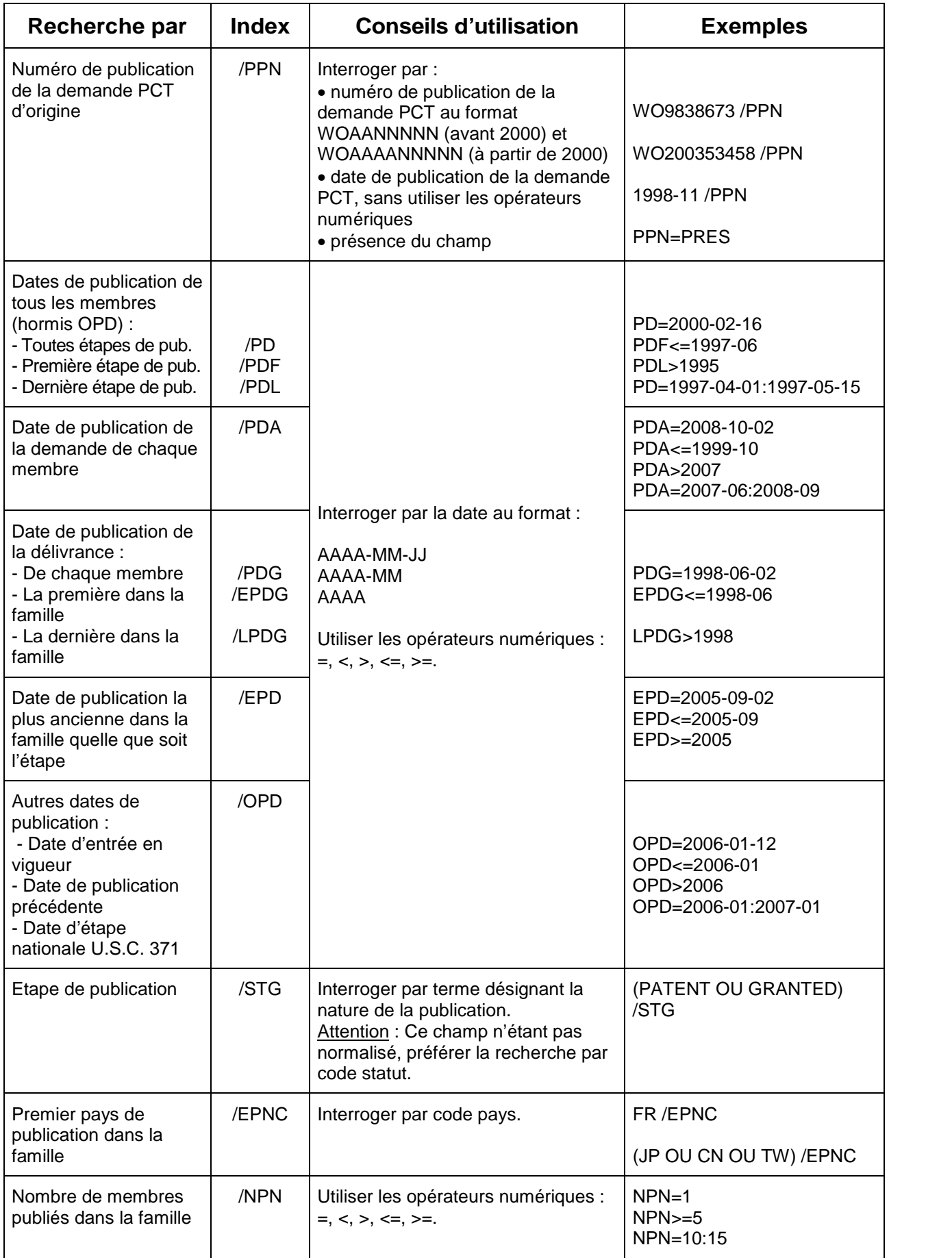

### **Données de dépôt**

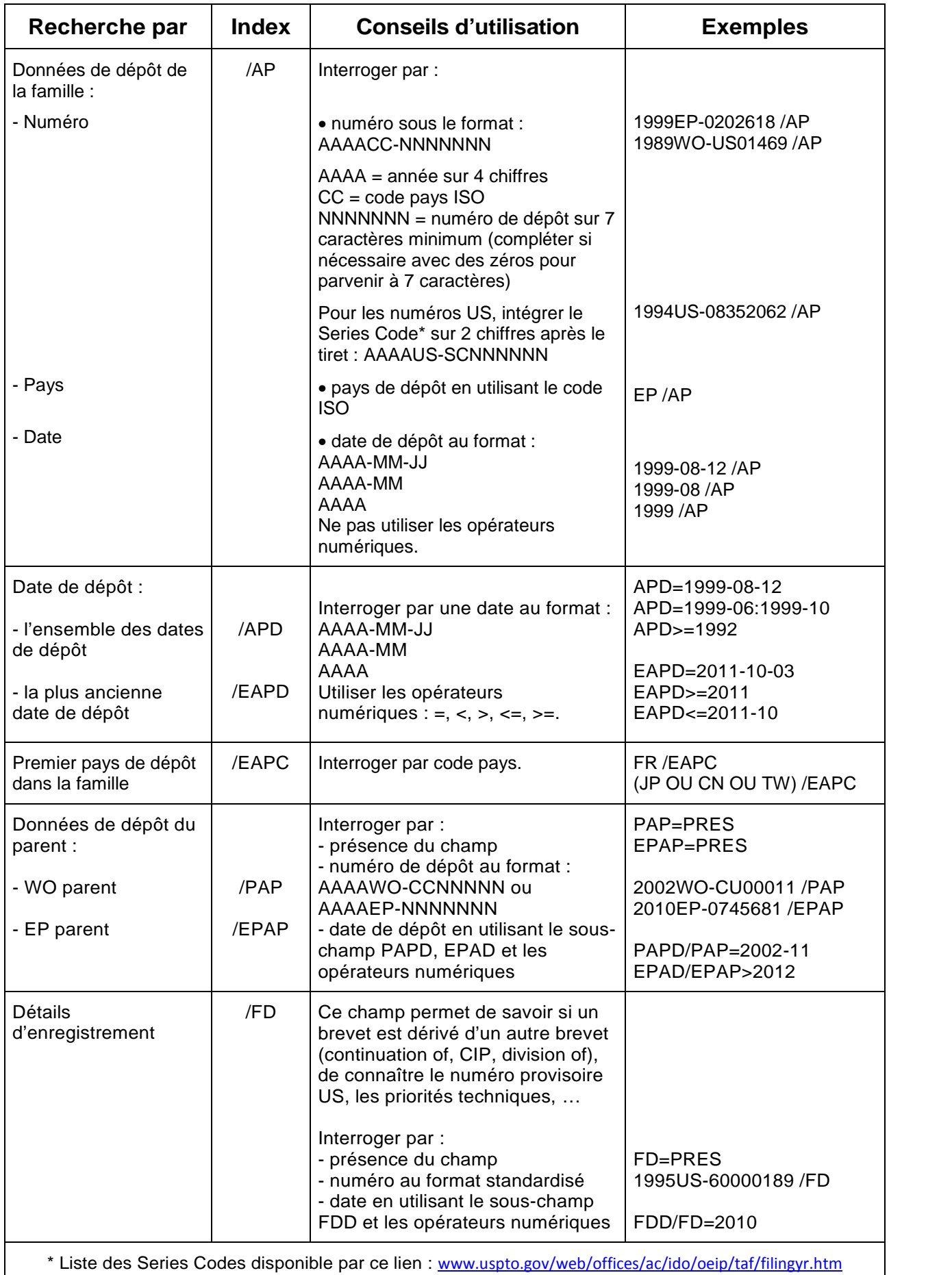

### **Données de priorité**

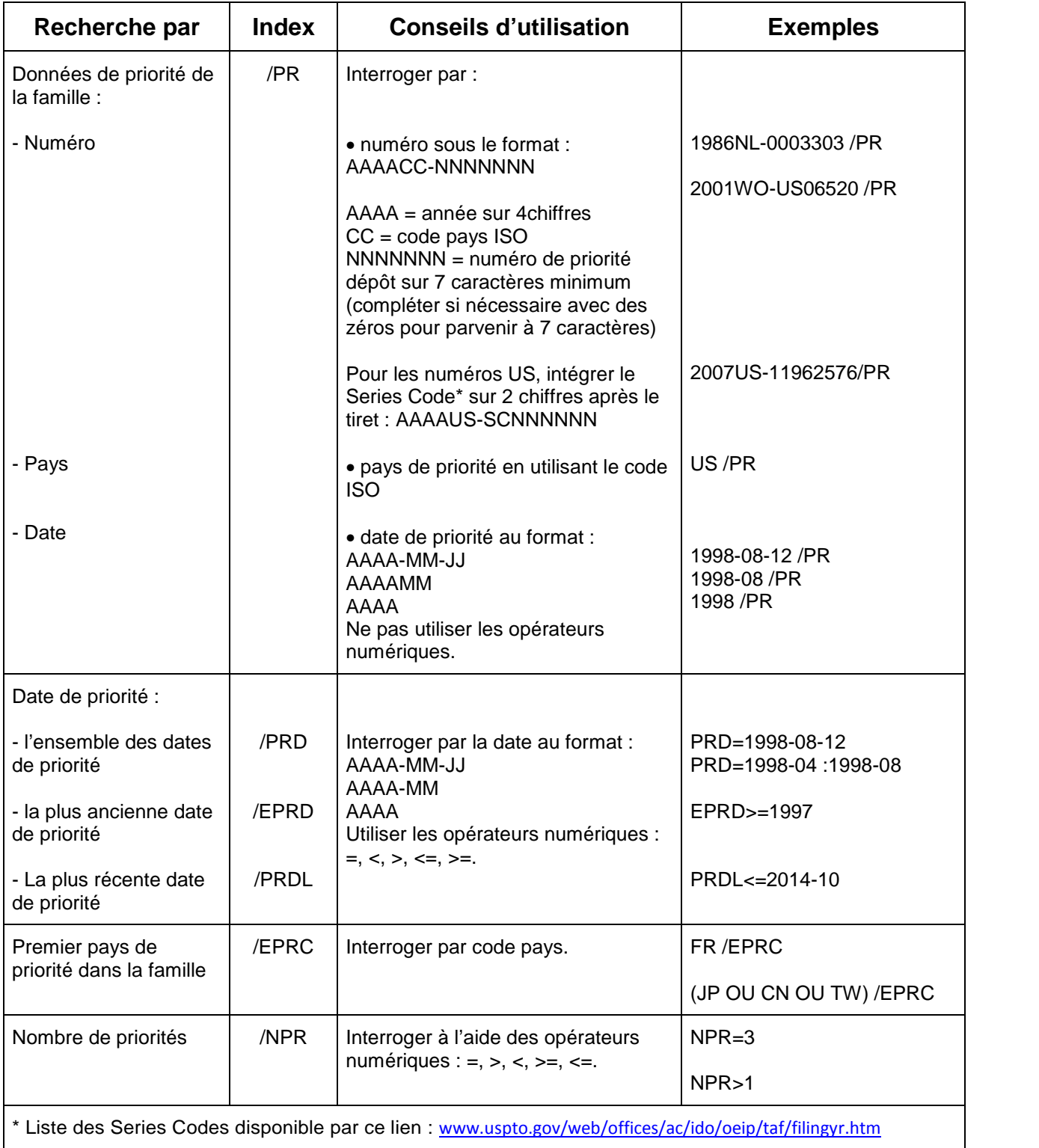

#### **Domaines technologiques**

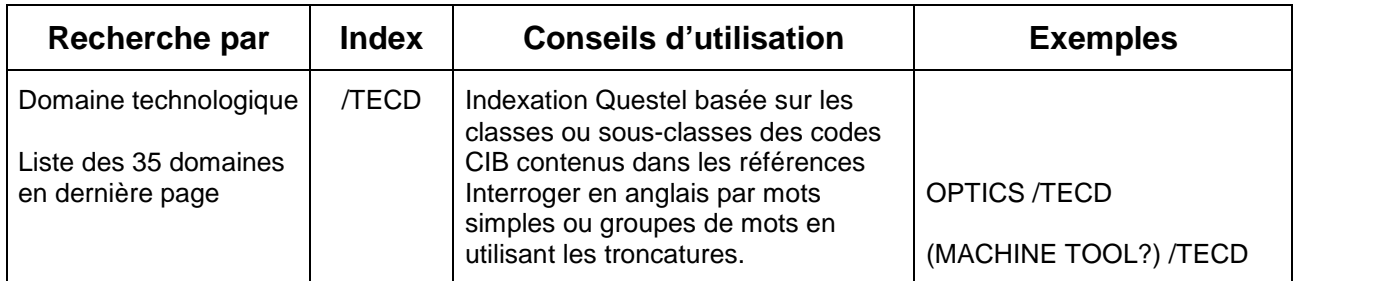

#### **Classification Internationale des Brevets**

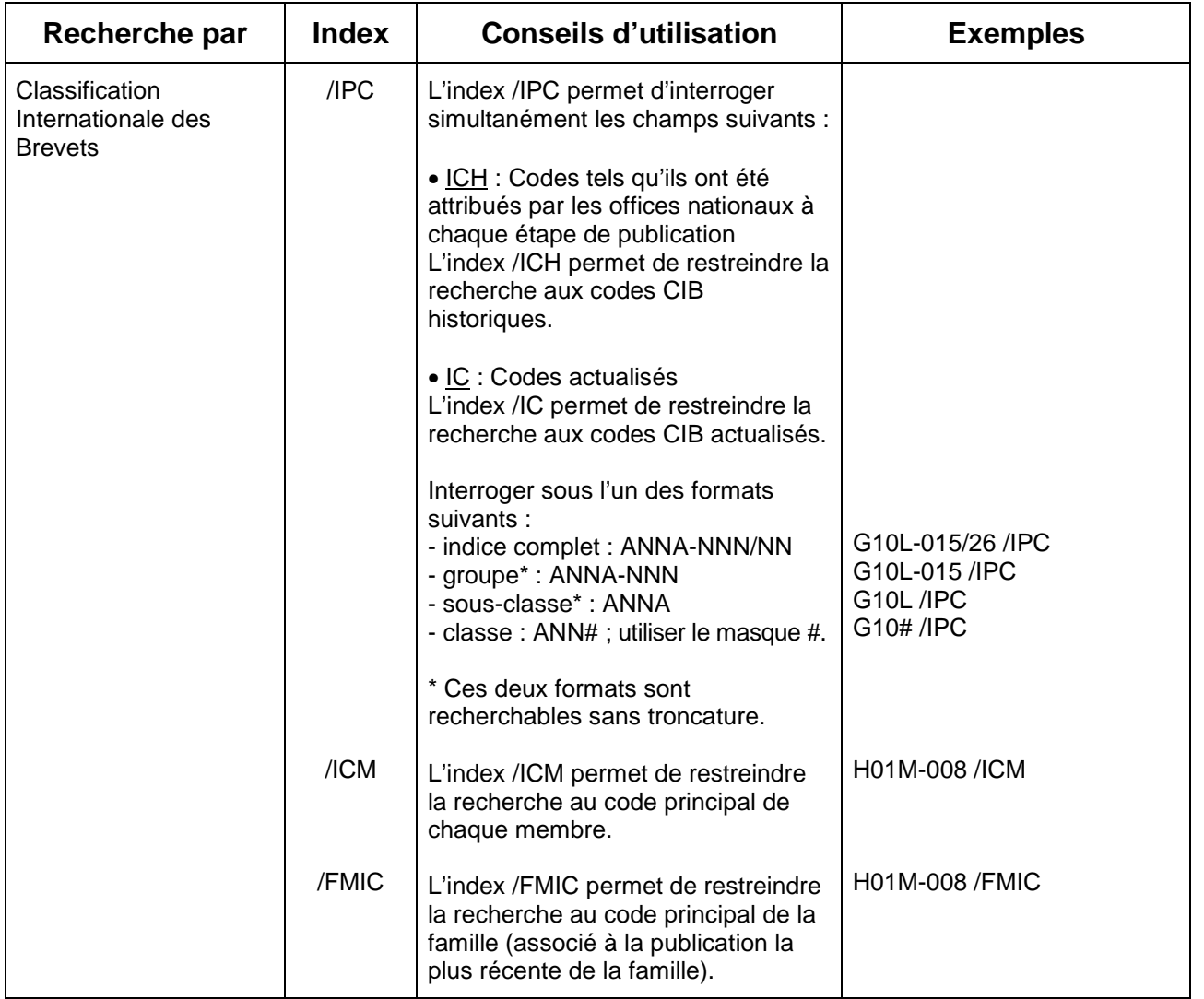

#### **Classification coopérative des brevets**

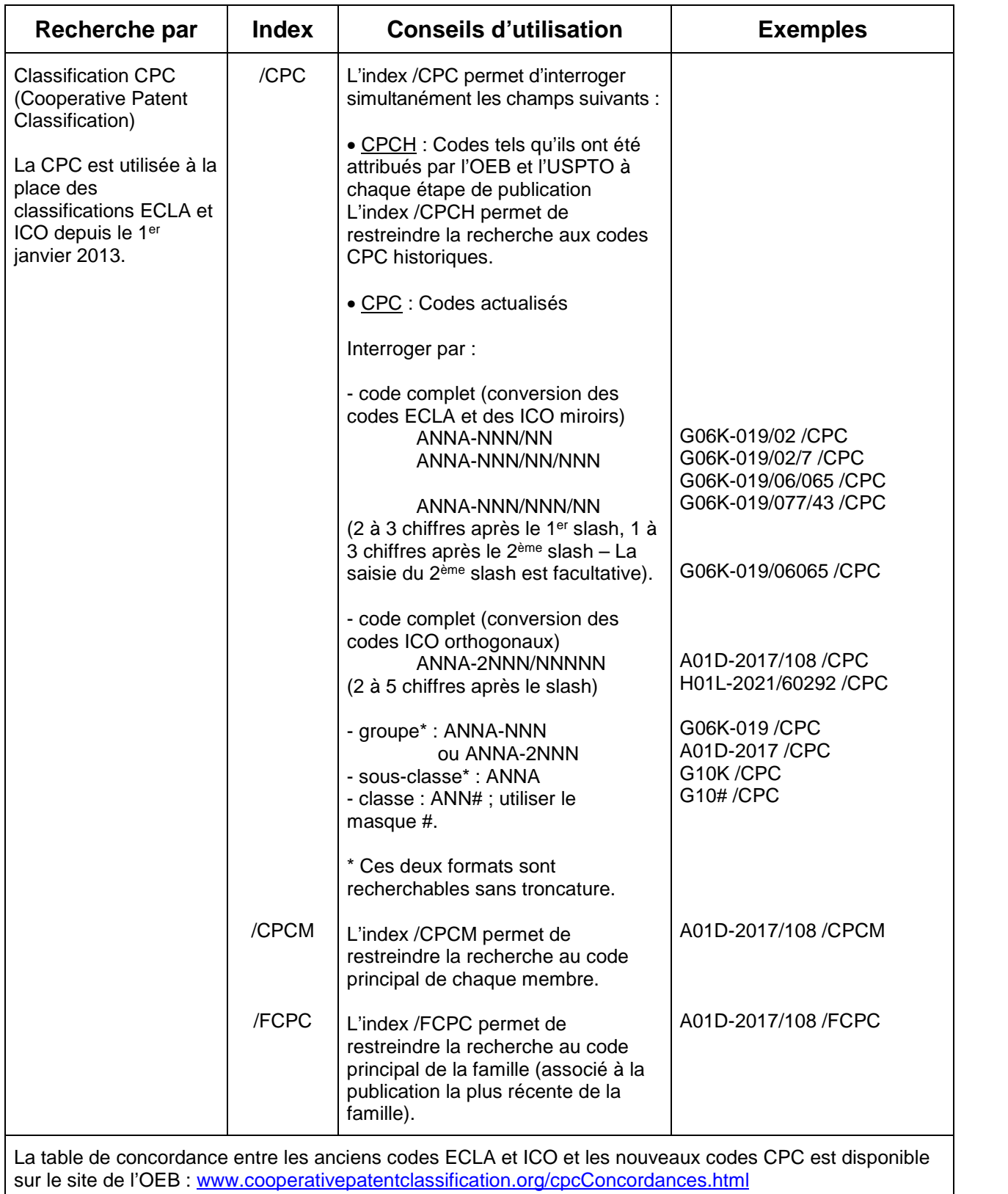

## **Anciennes classifications européennes**

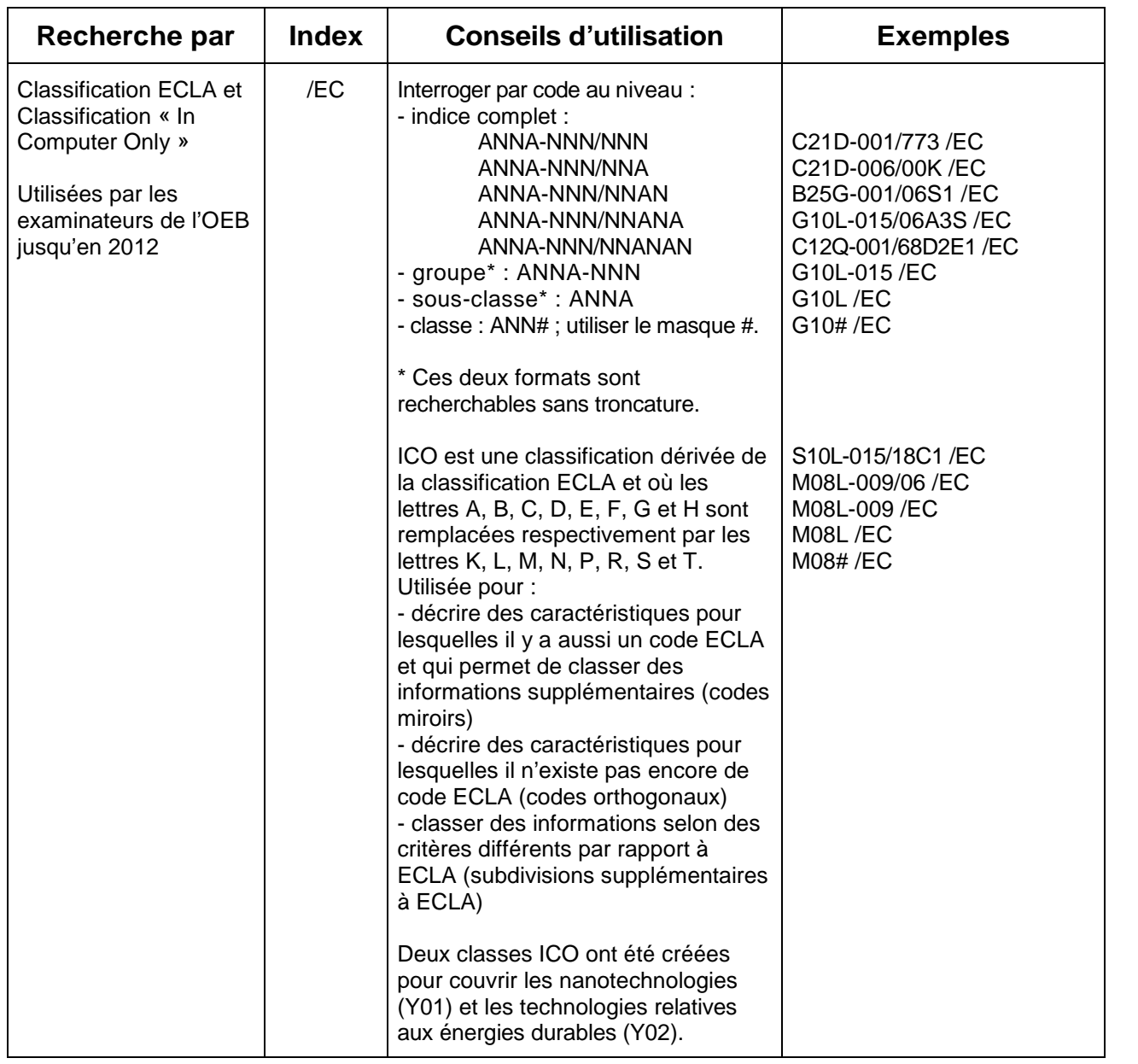

#### **Classification américaine**

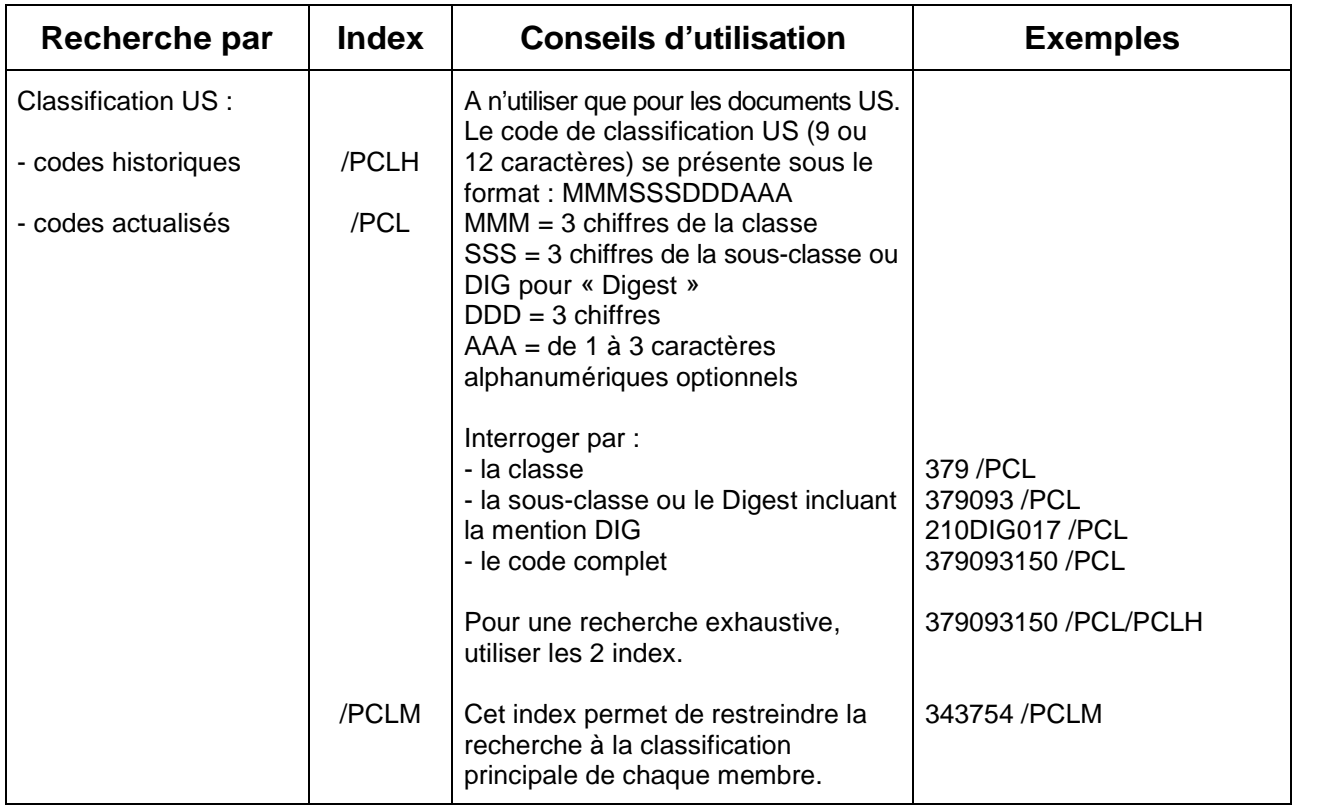

#### **Classification japonaise**

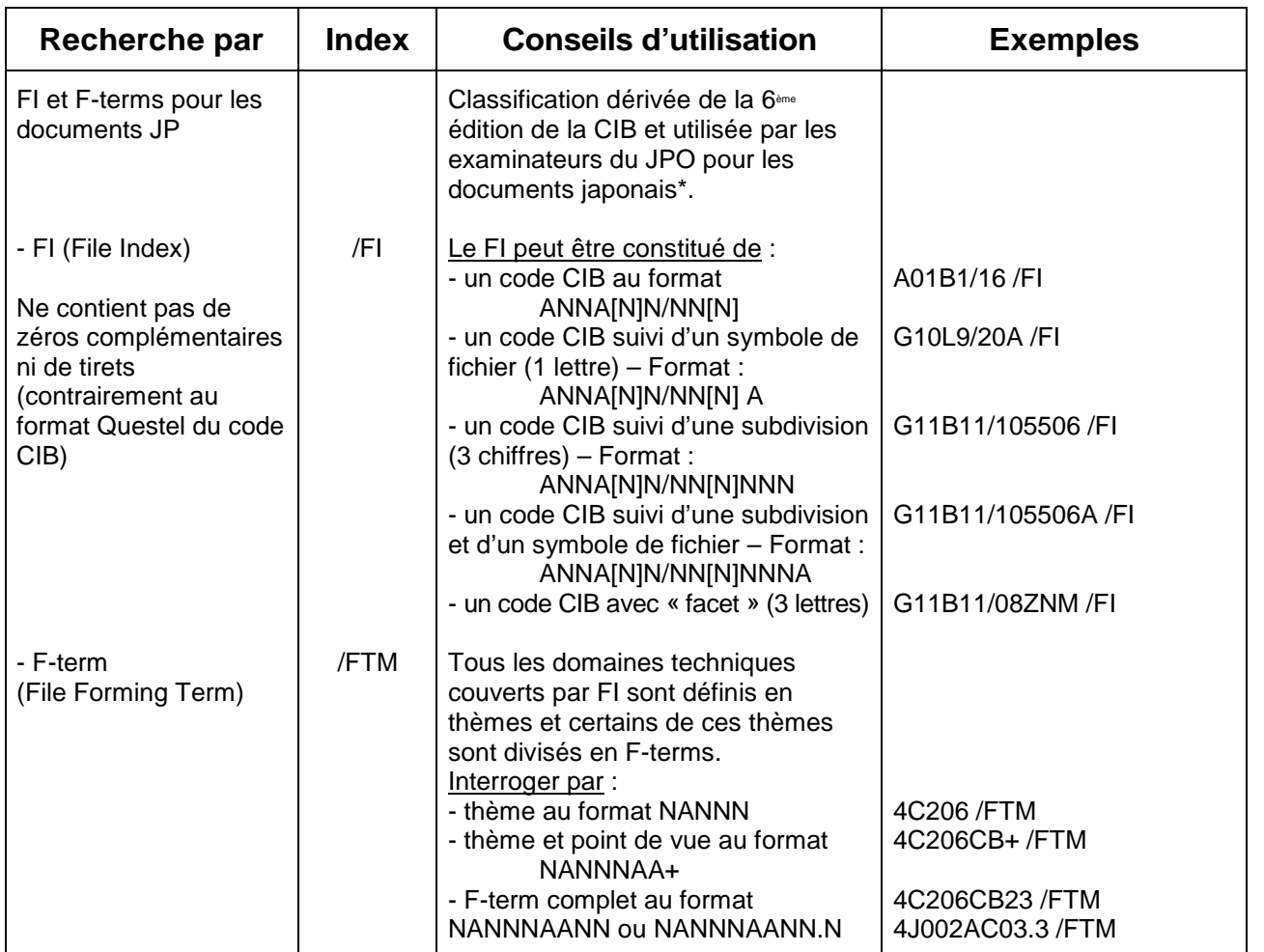

**Noms**

#### **Inventeur**

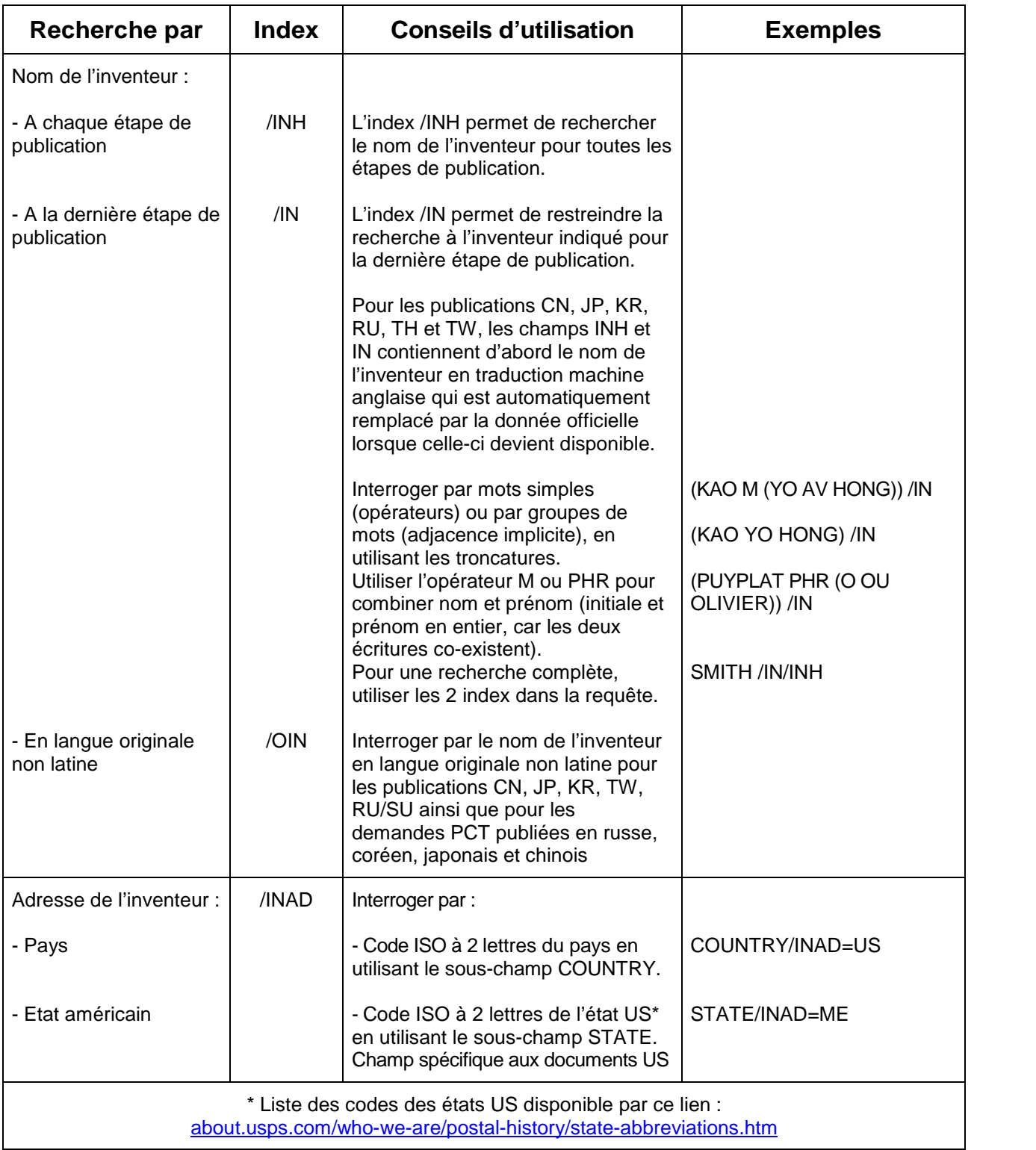

### **Déposant ou titulaire**

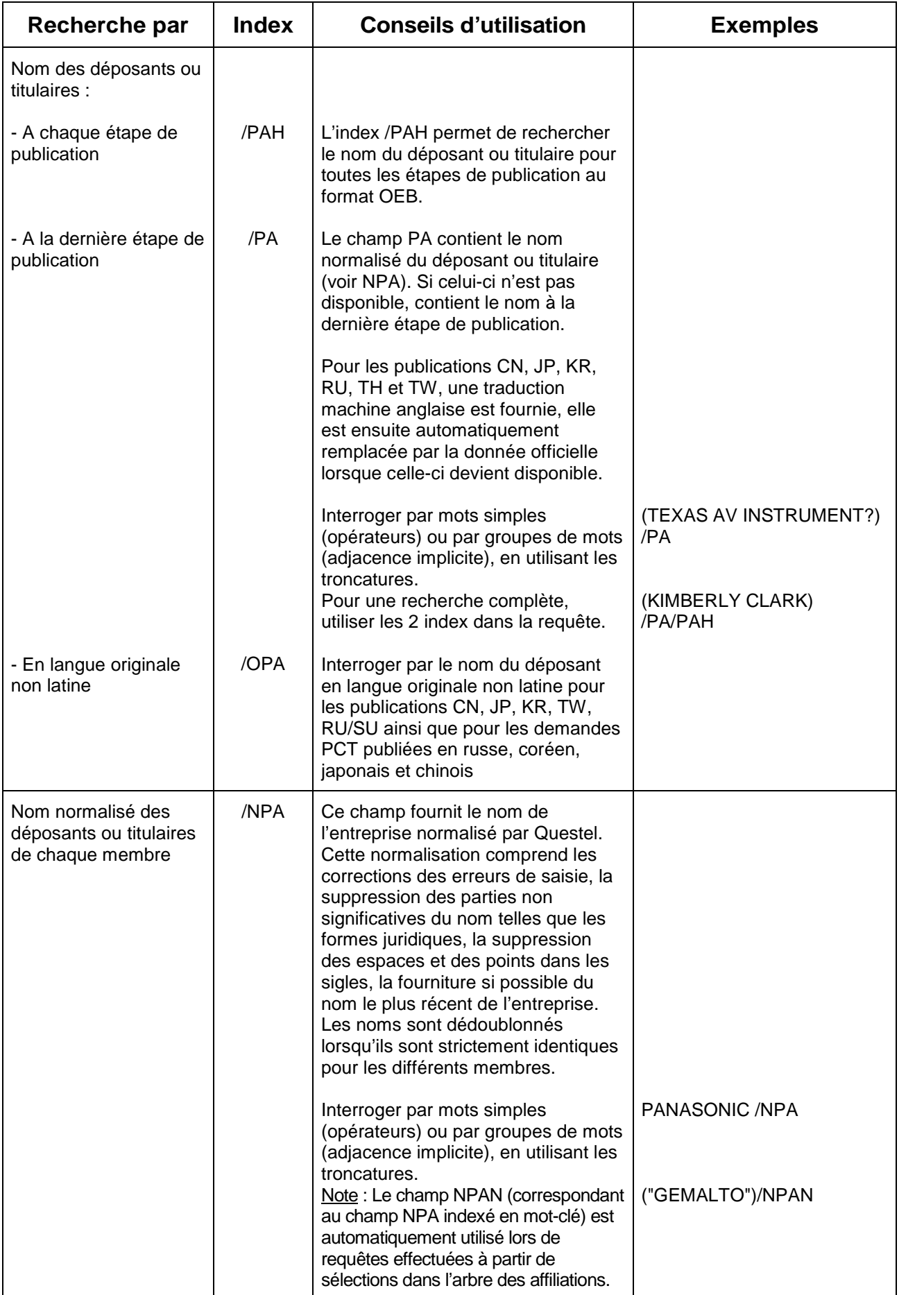

### **Déposant ou titulaire (suite)**

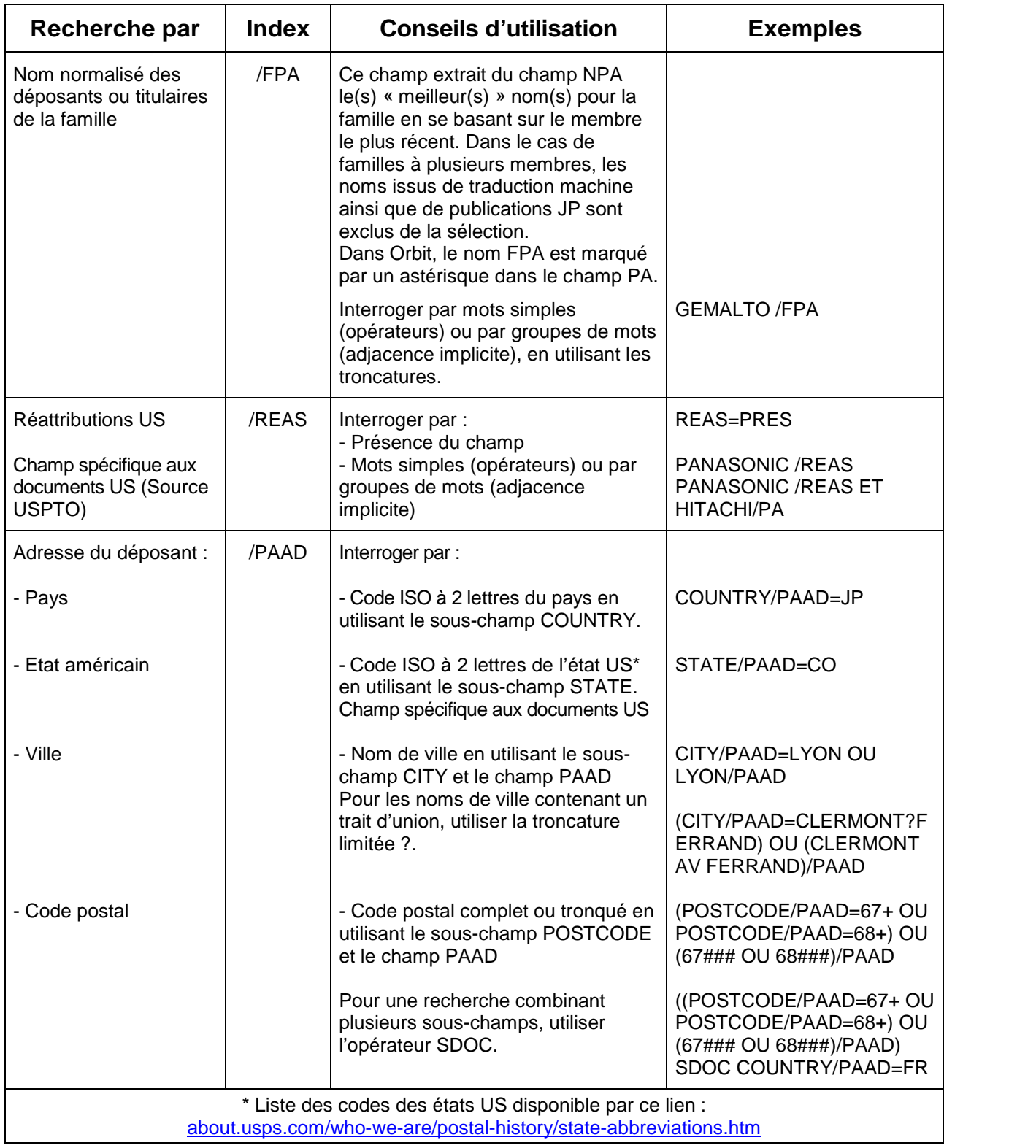

#### **Super-Index Noms**

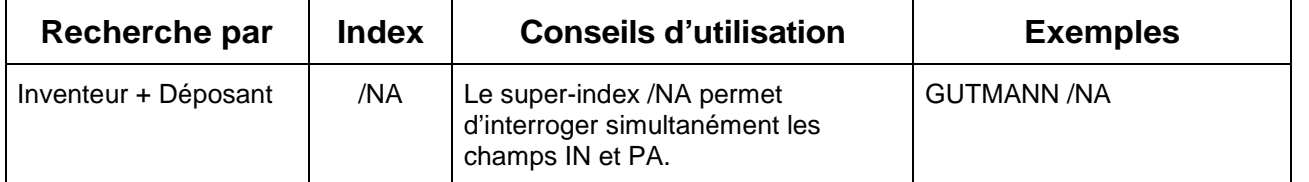

#### **Mandataire**

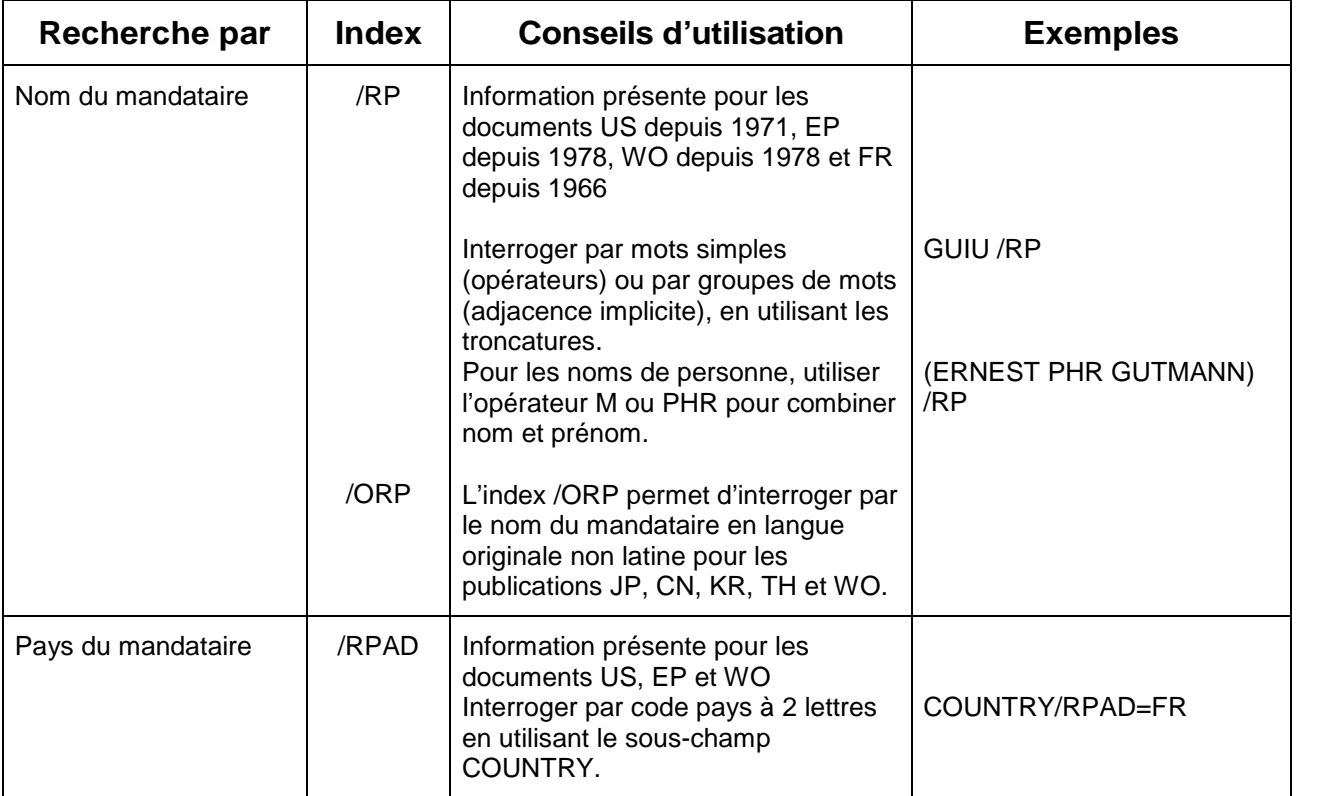

#### **Autres noms**

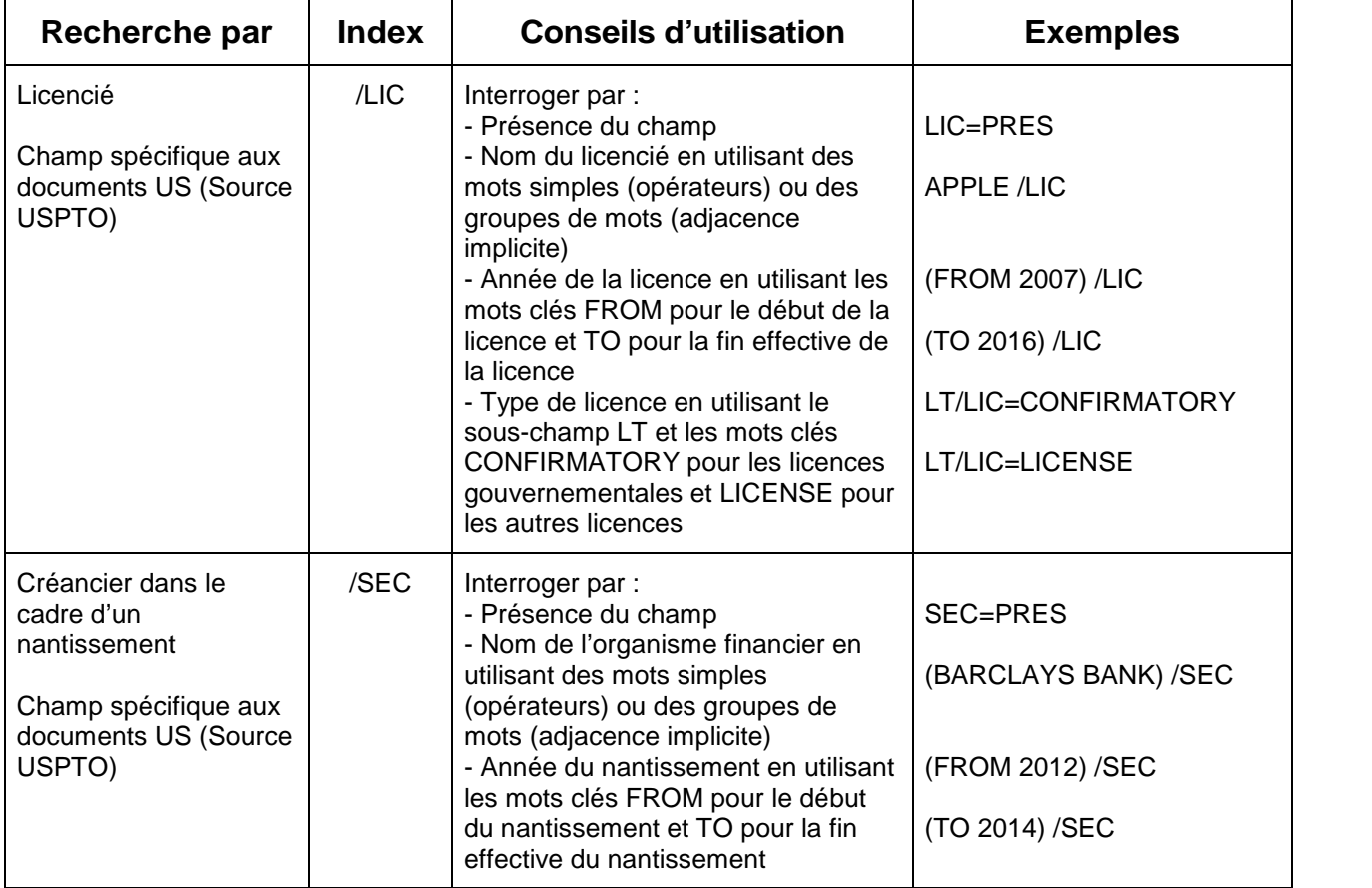

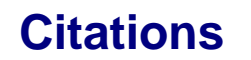

Les citations (brevets et références de littérature) sont disponibles pour les publications suivantes :

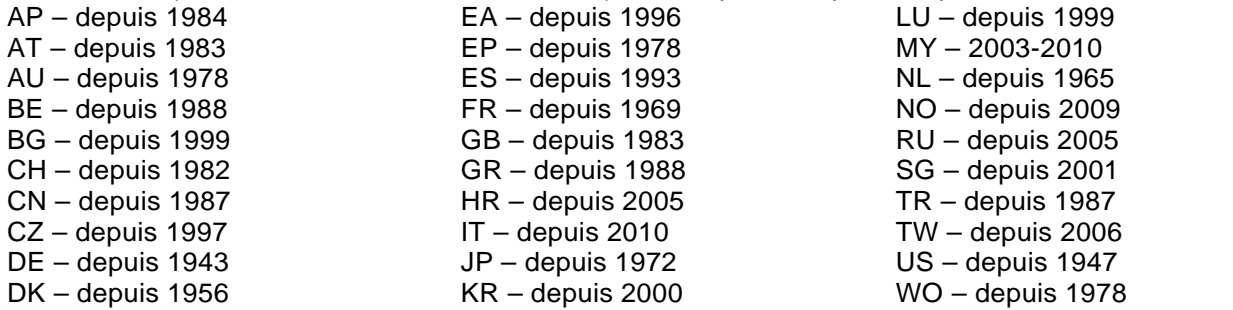

Les brevets cités dans les rapports de recherche sont affichés sous le titre « Search report » ou « Examiner citations » pour l'ensemble des pays listés ci-dessus\*.

 Pour les publications US, EP, WO, FR, DE, NL, BE, GR, CH, GB, TR, LU et DK, le champ CT contient aussi les brevets cités par le déposant affichés sous le titre « Applicant citations »\*.

 Pour les publications EP, le champ CT contient aussi les brevets cités affichés sous les titres « Opposition citations » et « Observer Citations (art. 115) ».

 Pour les publications JP, les brevets cités sont affichés sous les titres : « Citation during opposition as reason for opposition » et « Citation as reason for refusal of an application ».

La recherche est détaillée page suivante : Index /CTN pour la recherche de brevets cités et index /CTGN pour la recherche de brevets citants.

Les références de littérature citées sont disponibles pour l'ensemble des pays listés en haut de page sauf BG. Les citations dans les rapports de recherche sont affichées sous le titre « Search report references » ou « Examiner references ».

 Pour les publications US, EP, WO, FR, DE, NL, BE, GR, CH, GB, TR, LU et DK, le champ REF contient aussi les références citées par le déposant affichés sous le titre « Applicant references ».

 Pour les publications EP, le champ REF contient aussi les références citées affichés sous les titres « Opposition references » et « Observer references (art. 115) ».

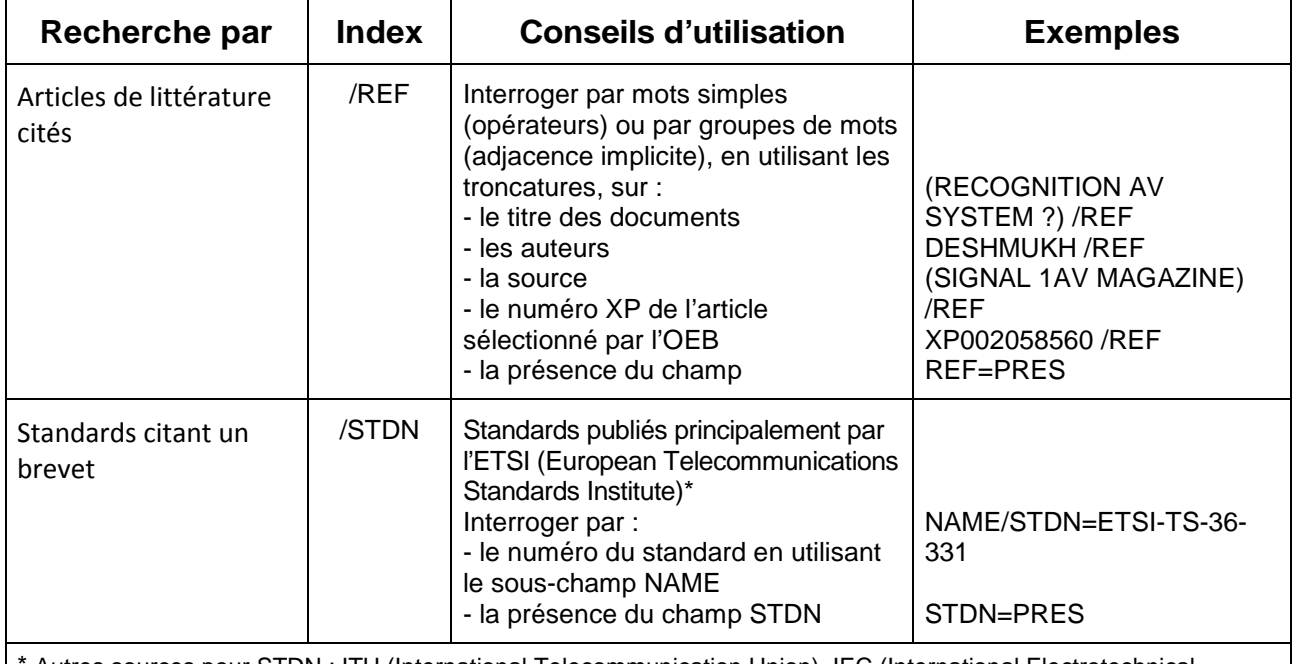

Autres sources pour STDN : ITU (International Telecommunication Union), IEC (International Electrotechnical Commission), IETF (Internet Engineering Task Force), OMA (Open Mobile Alliance), IEEE (International Electrotechnical Commission), ISO (International Organization for Standardization), ANSI (American National Standards Institute), ATIS (Alliance for Telecommunications Industry Solutions), TIA (Telecommunications Industry Association), BBF (BroadBand Forum), CEN (European Committee for Standardization), CENELEC (European Committee for Electrotechnical Standardization)

## **Citations (suite)**

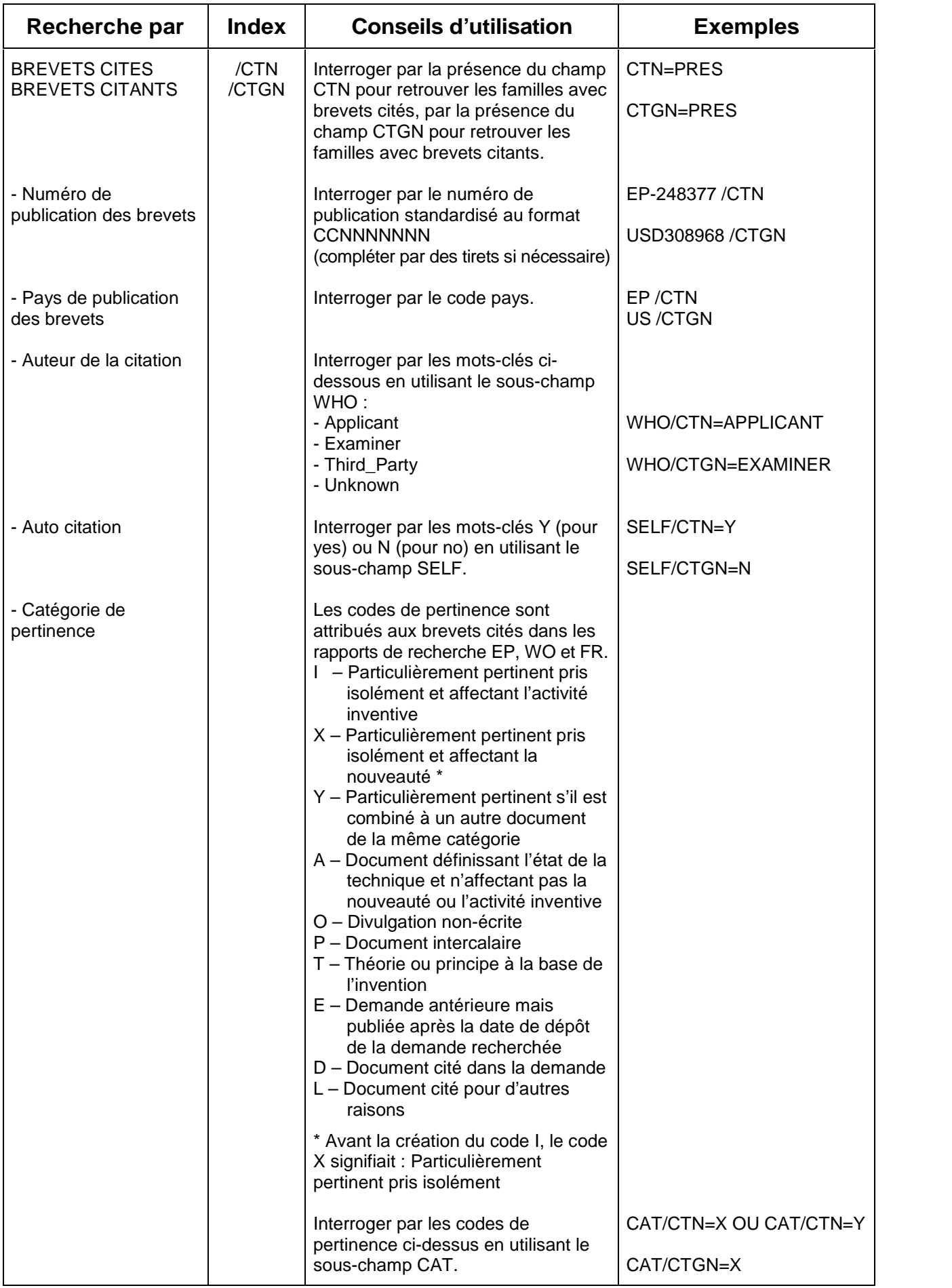

## **Situation juridique**

#### **Evénements**

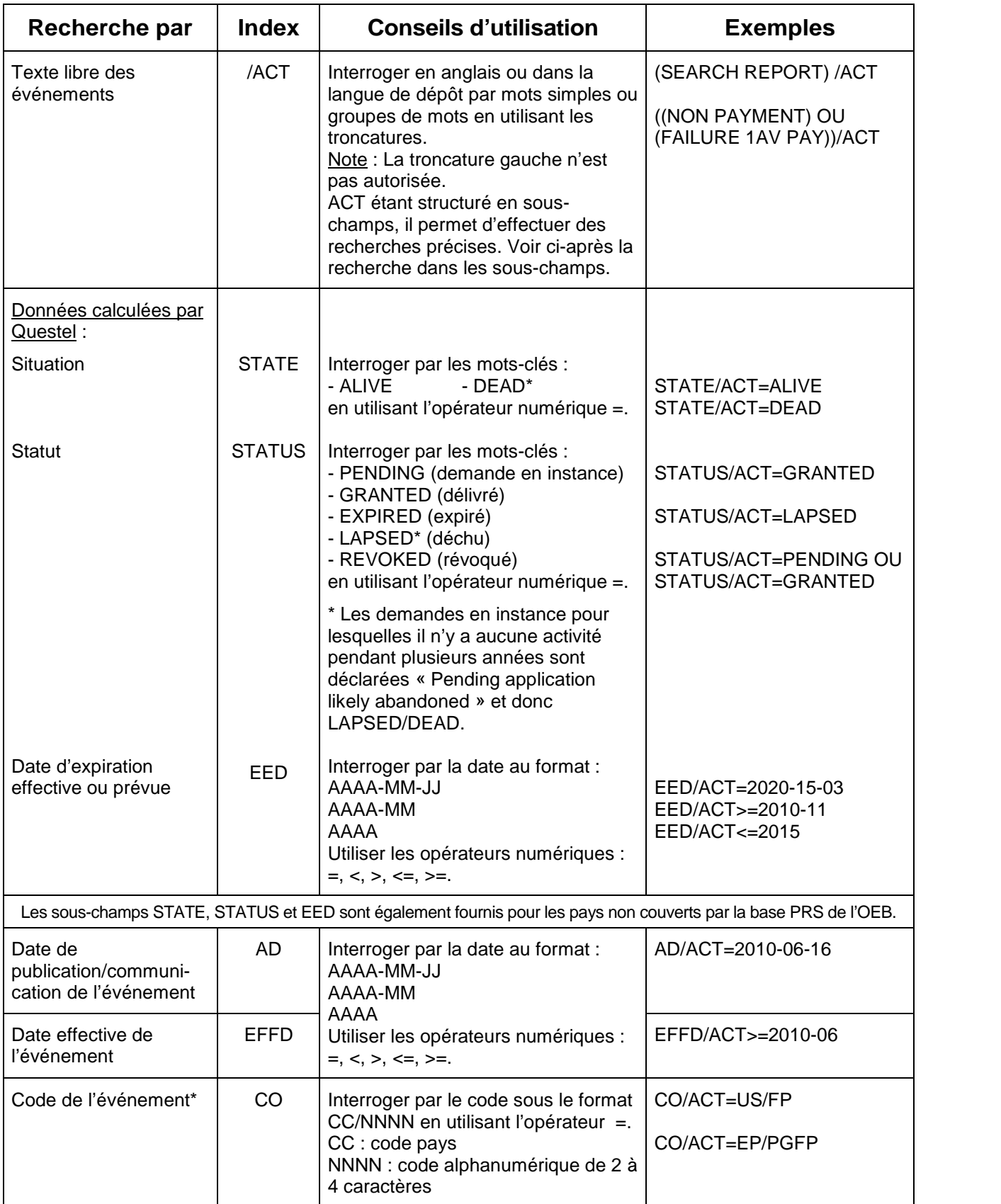

\* La liste des codes d'événements est disponible sur le site web de l'OEB : http://documents.epo.org/projects/babylon/rawdata.nsf/0/3A4EE91865872B7DC12577DC00562F8F/\$File/le-codes-en1046.txt

### **Evénements (suite)**

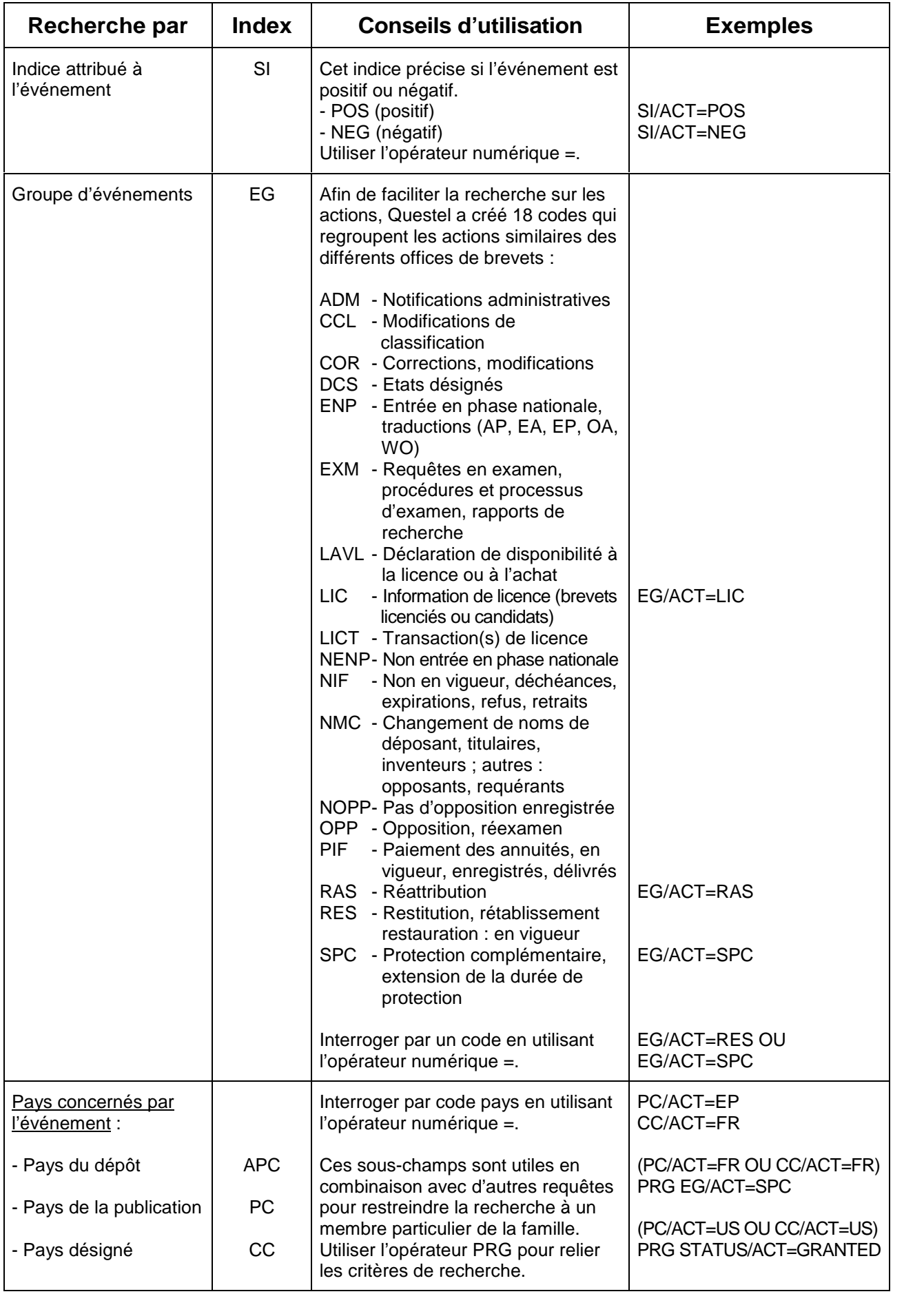

### **Evénements (suite)**

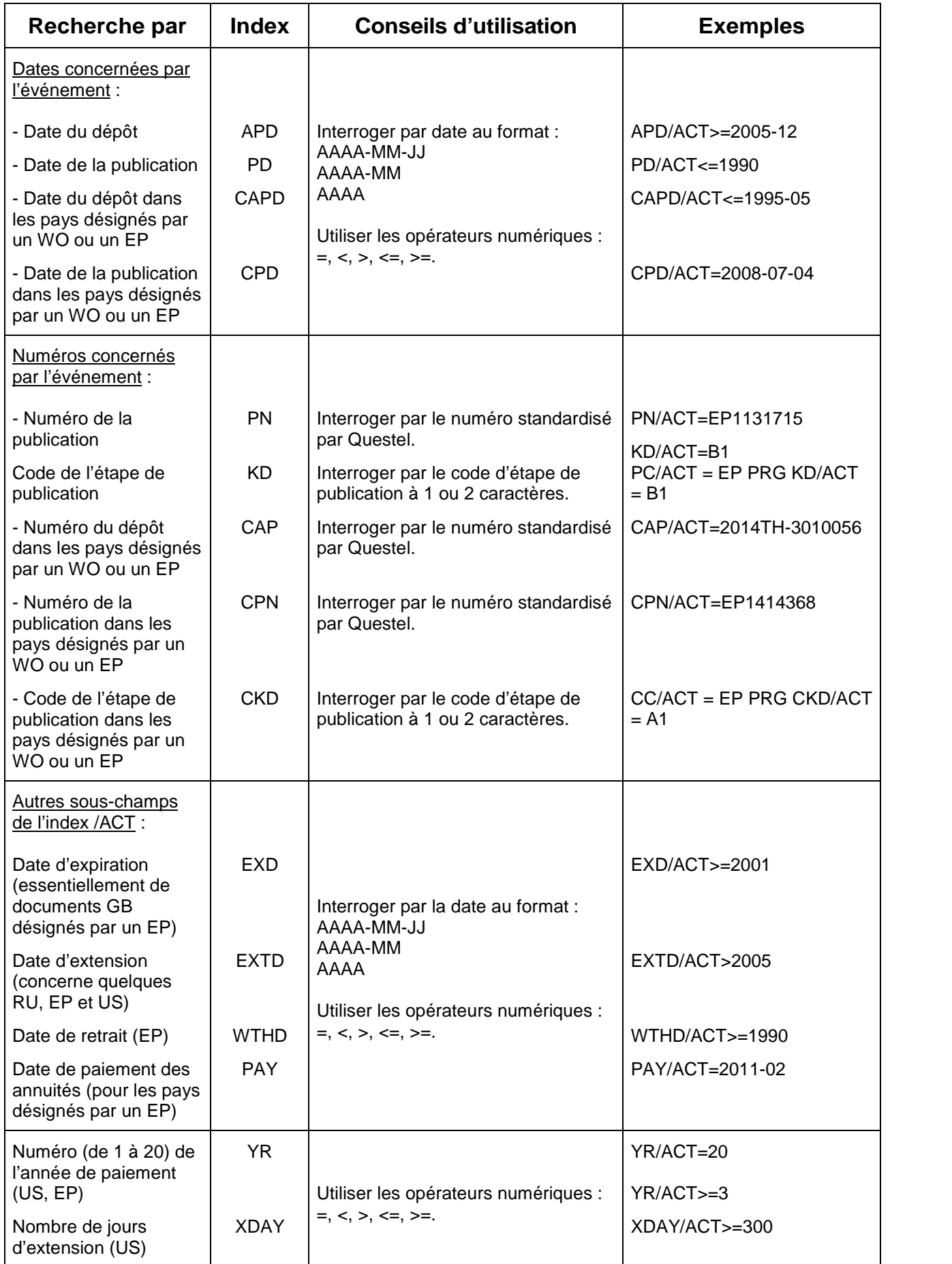

#### **Noms**

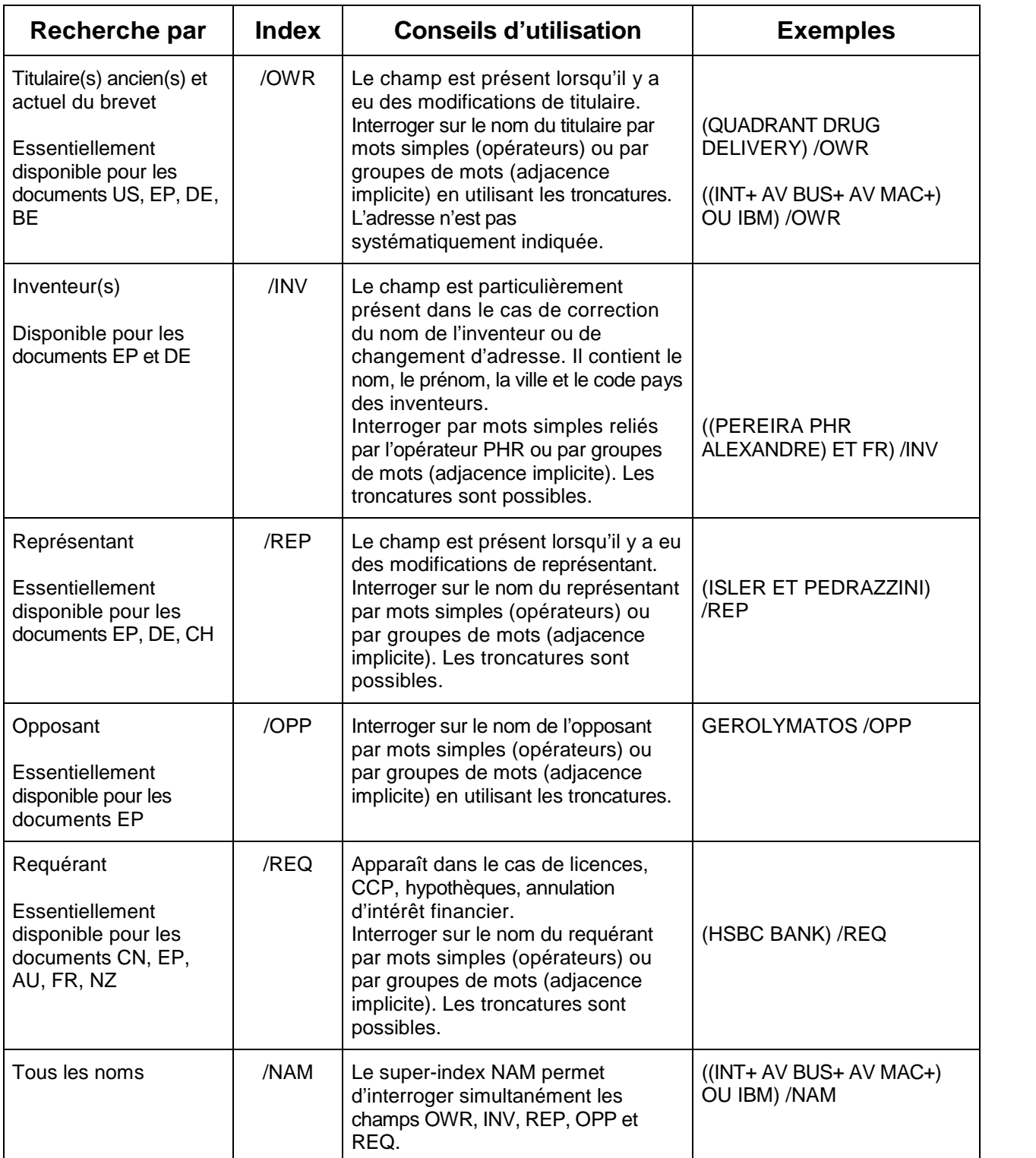

## **Autres index**

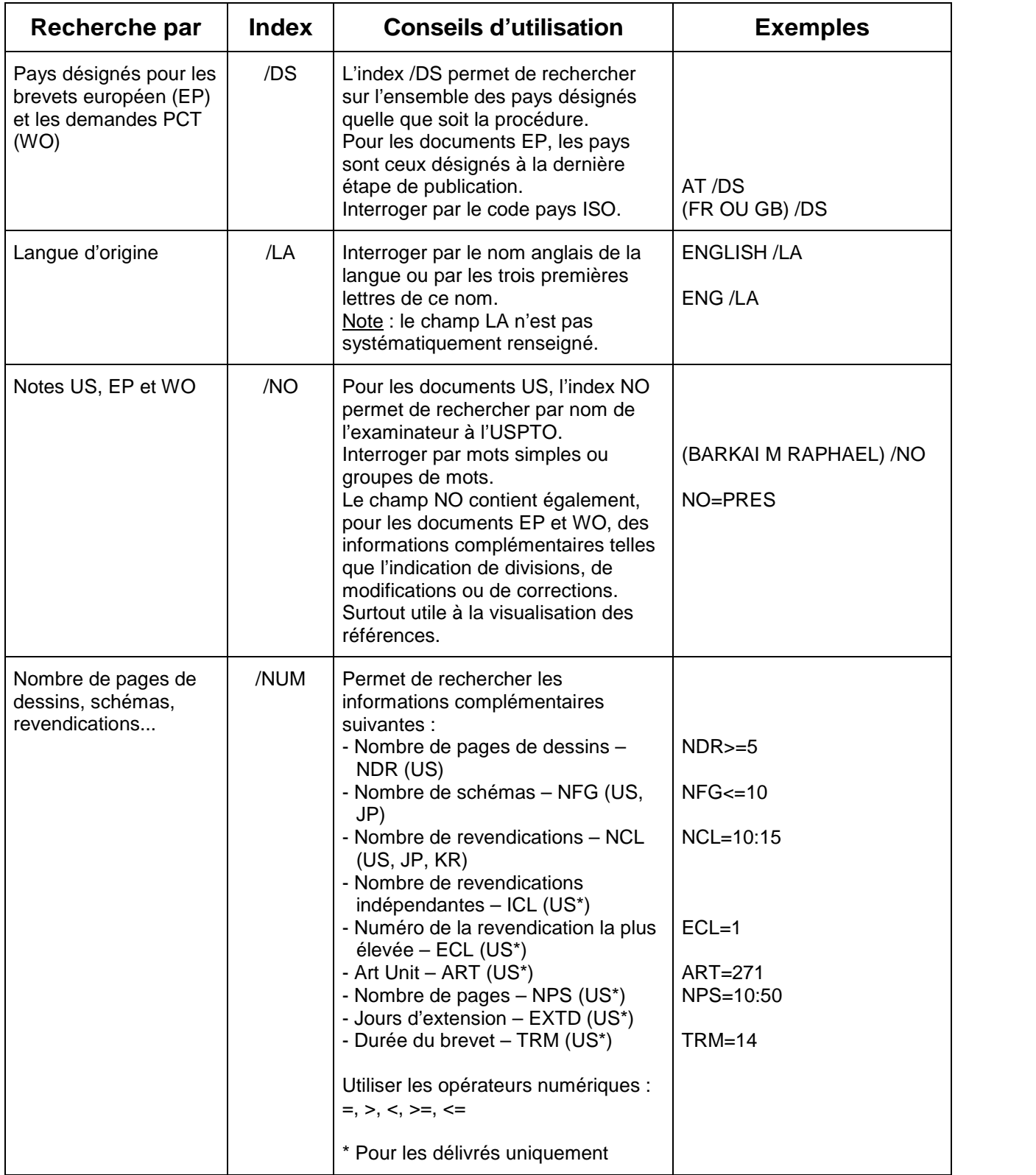

### **Autres index (suite)**

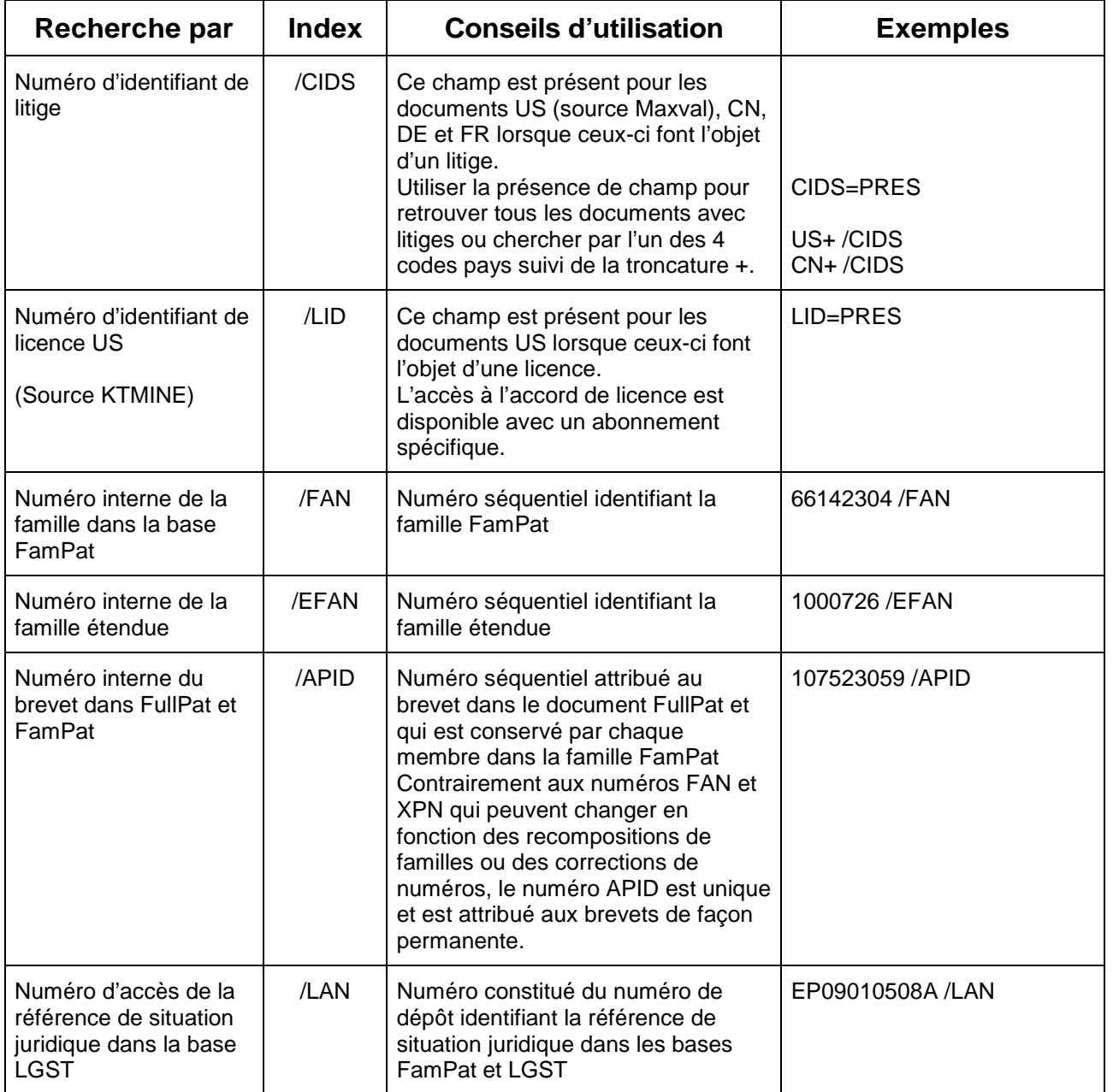

# **Codes de mise à jour**

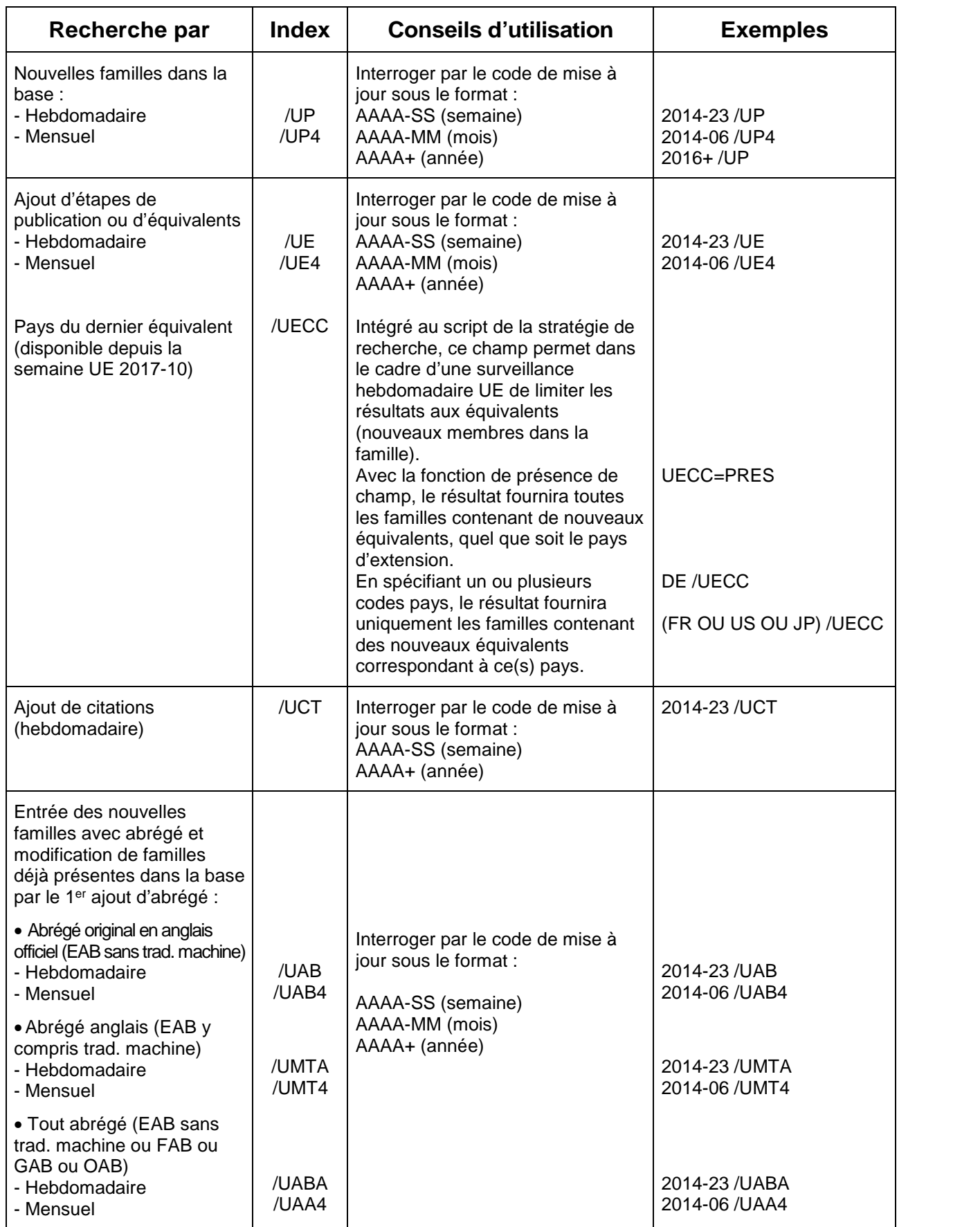

### **Codes de mise à jour (suite)**

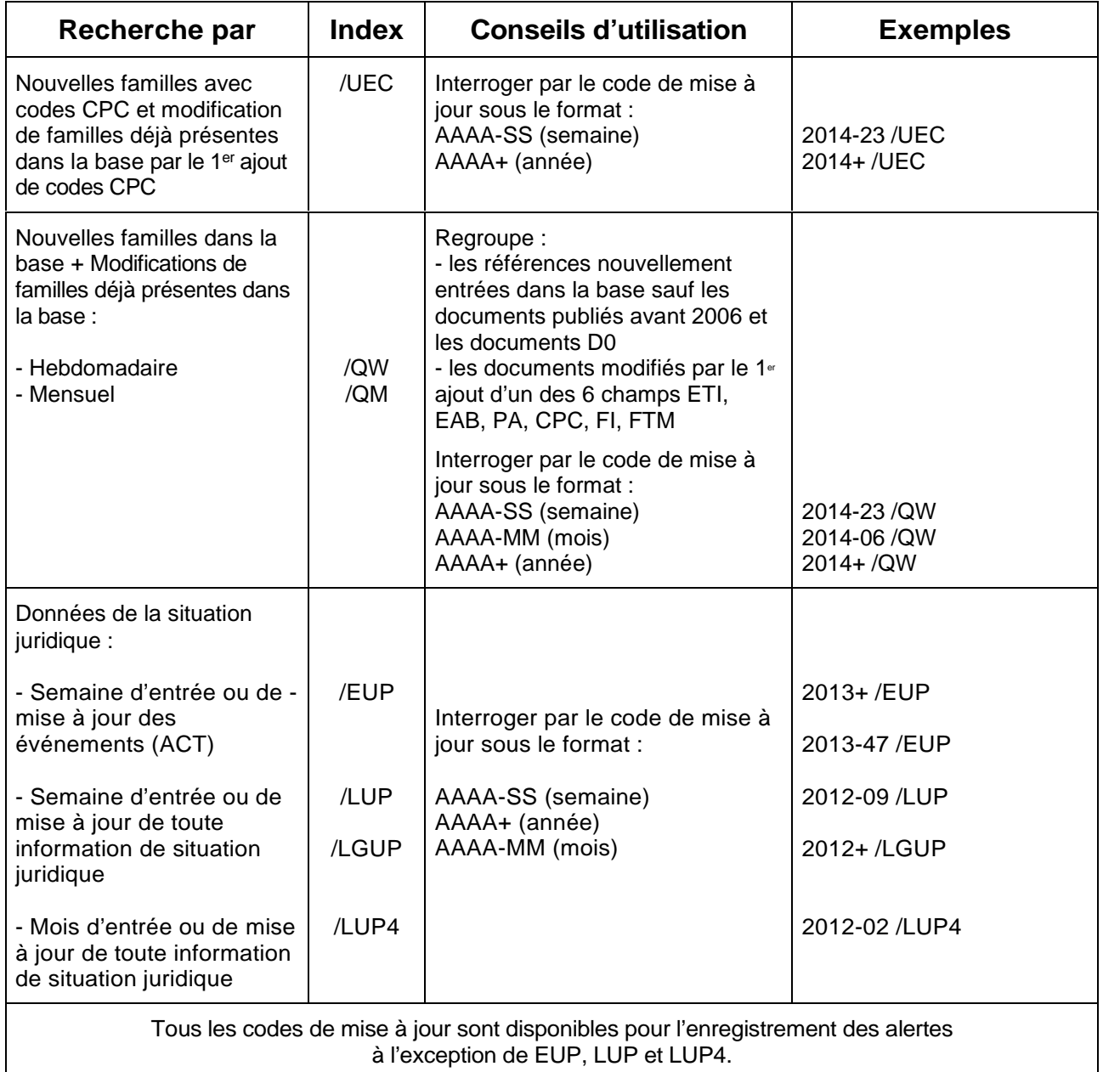

## **Définition des codes de champ**

#### **Biblio**

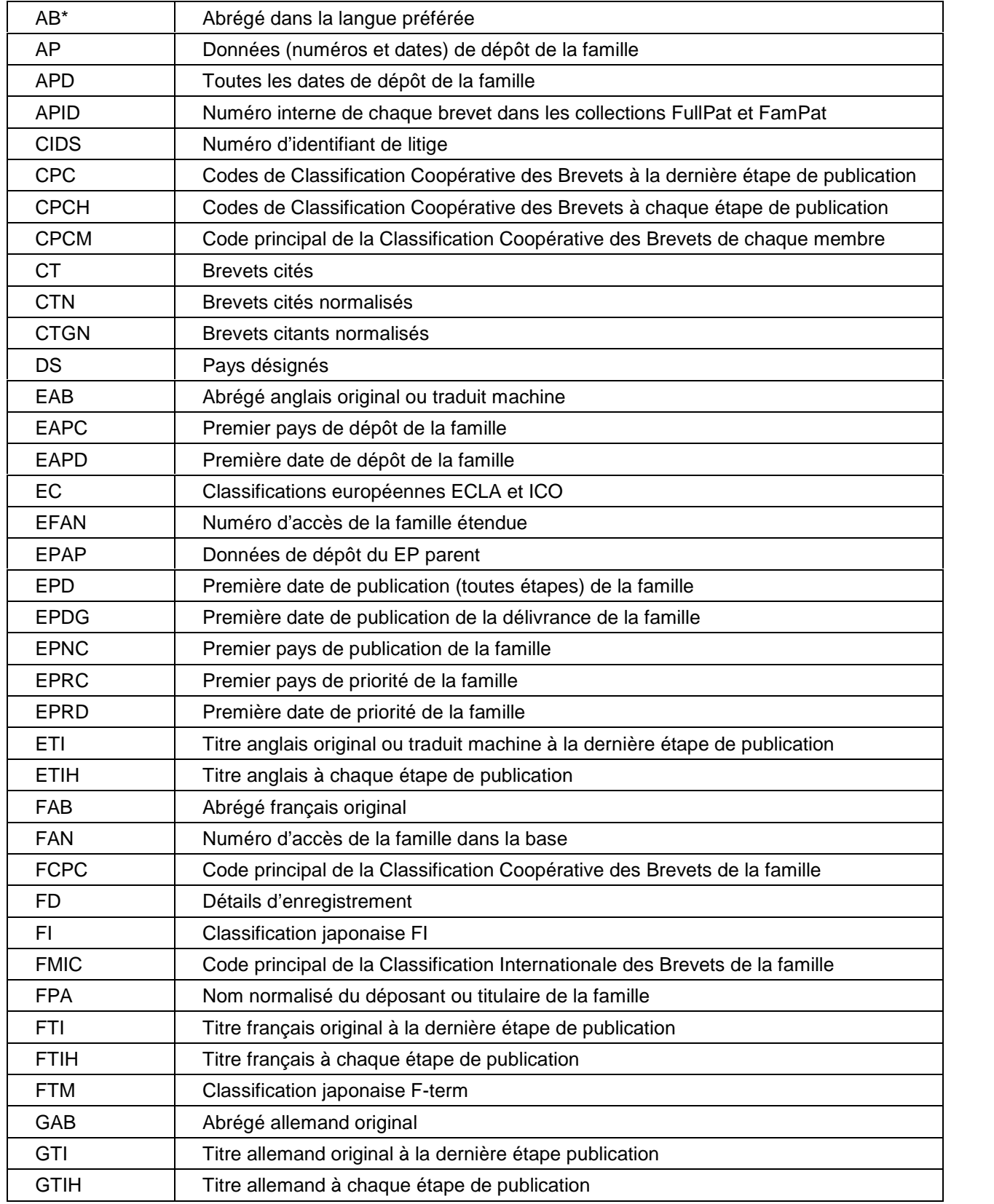

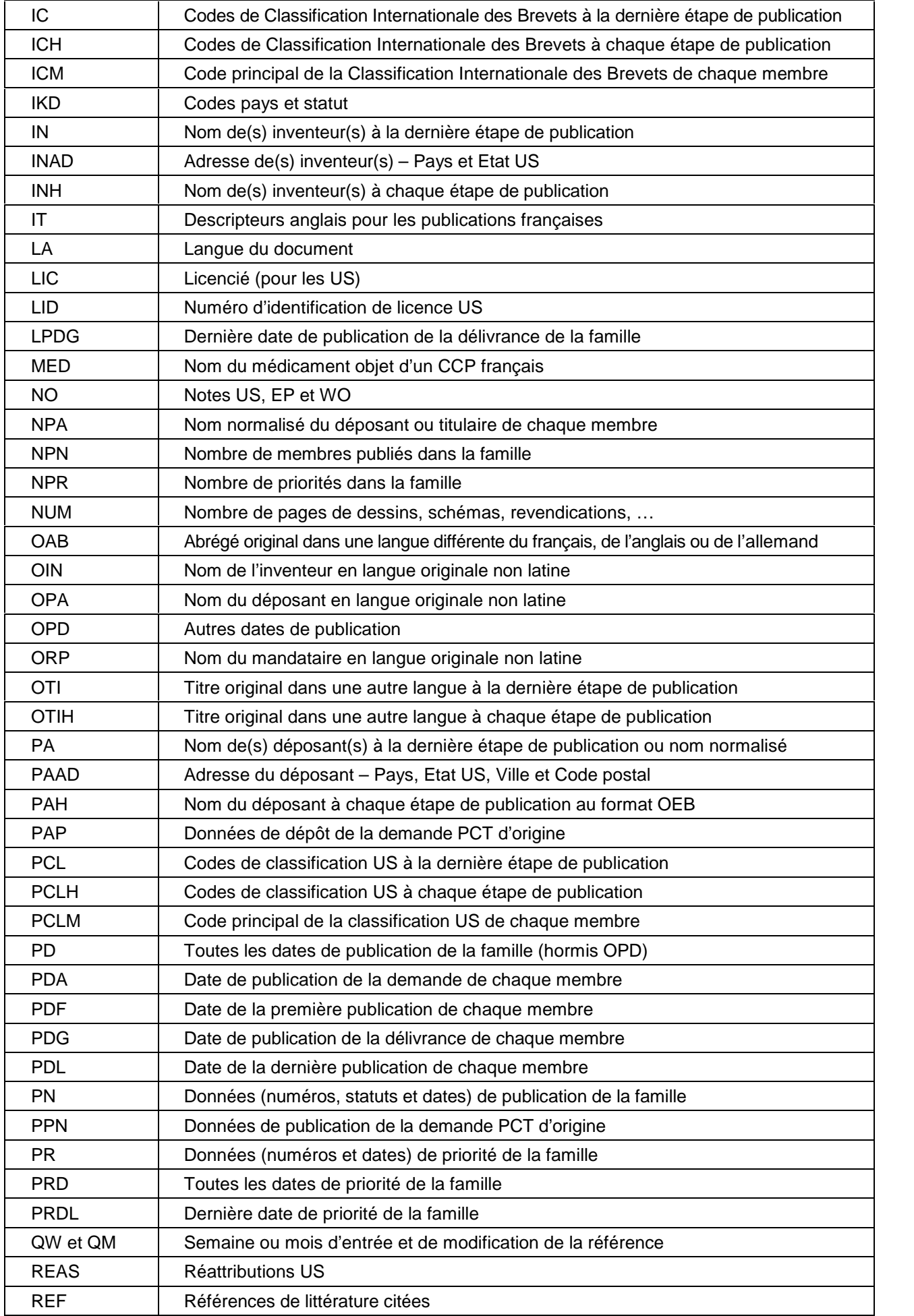

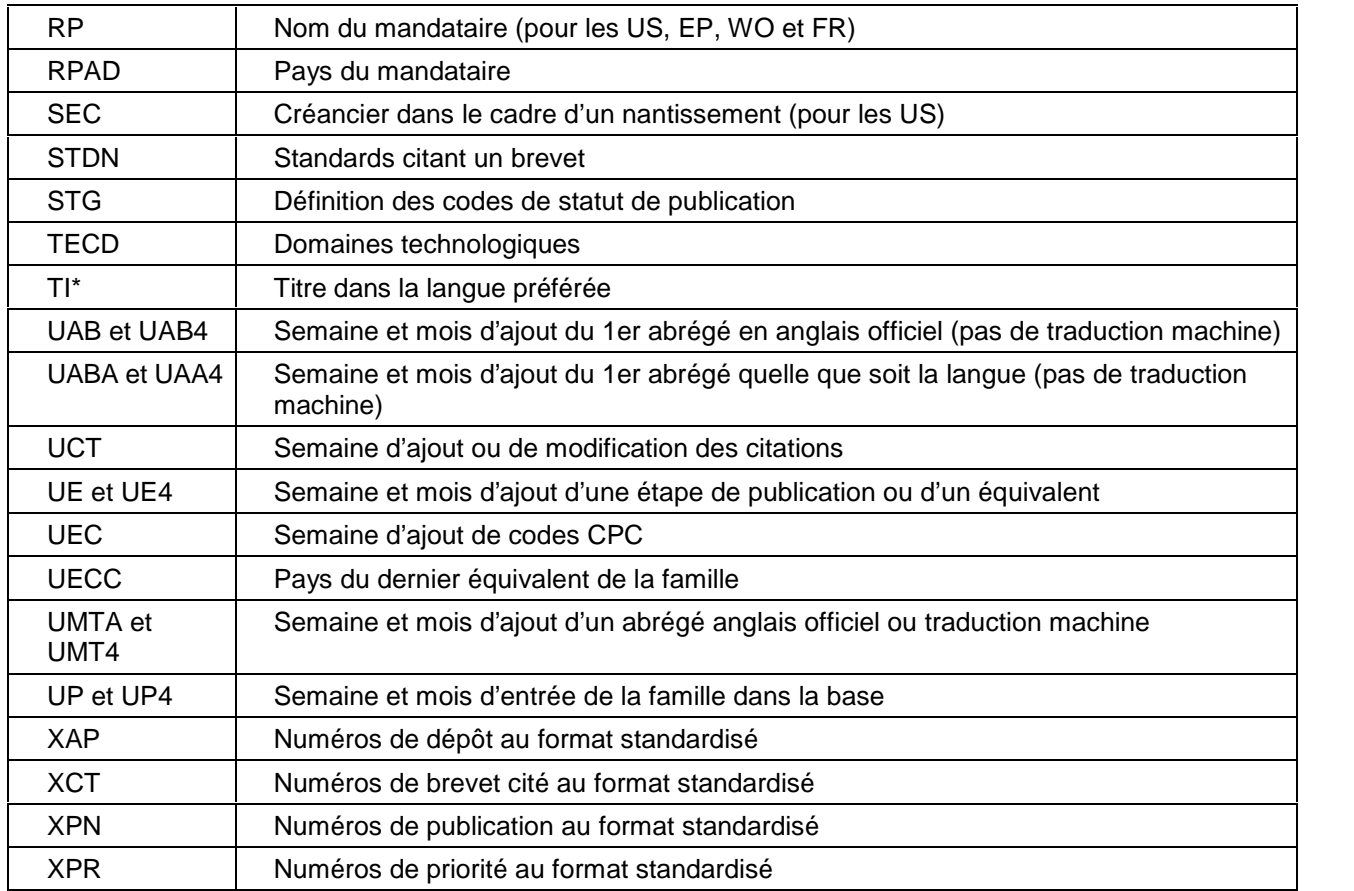

\* Ne pas utiliser la fonction =PRES avec les champs TI et AB

#### **Info clé et Concepts**

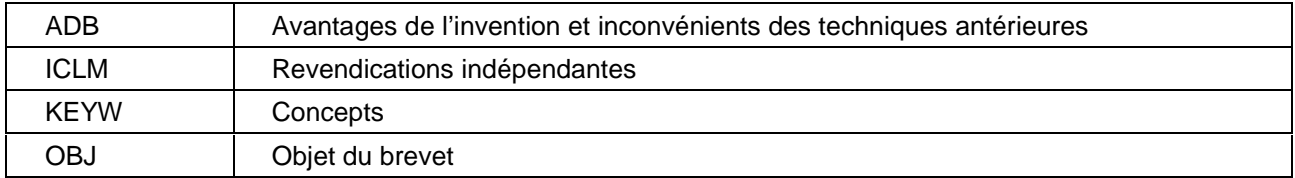

### **Description et Revendications**

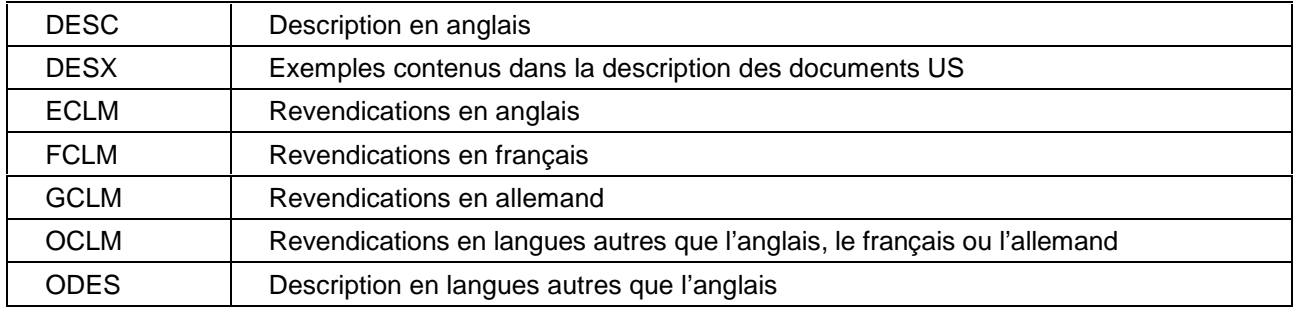

## **Situation juridique**

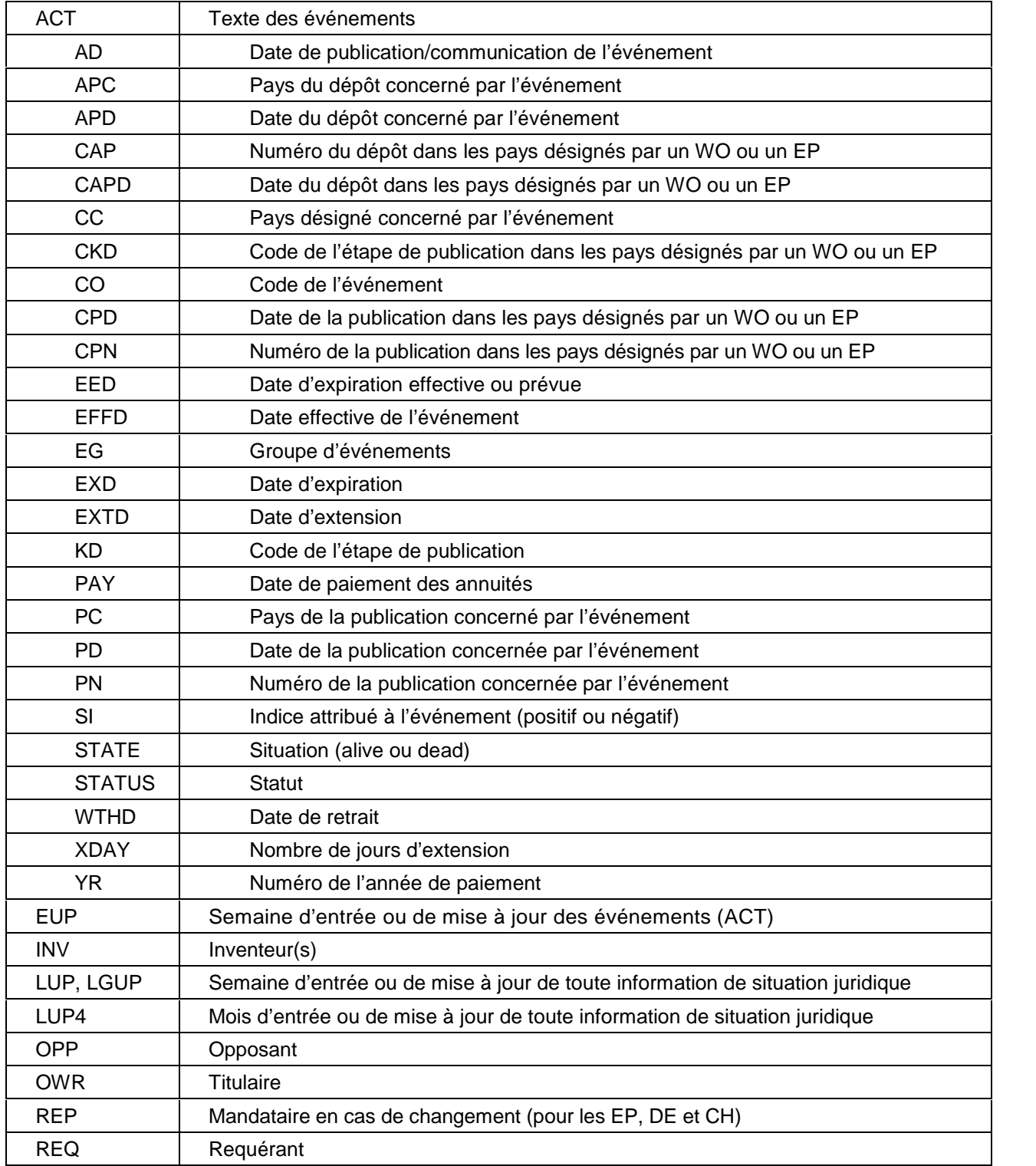

# **Liste des domaines technologiques**

Ci-dessous la liste des 35 domaines technologiques utilisables avec l'index /TECD

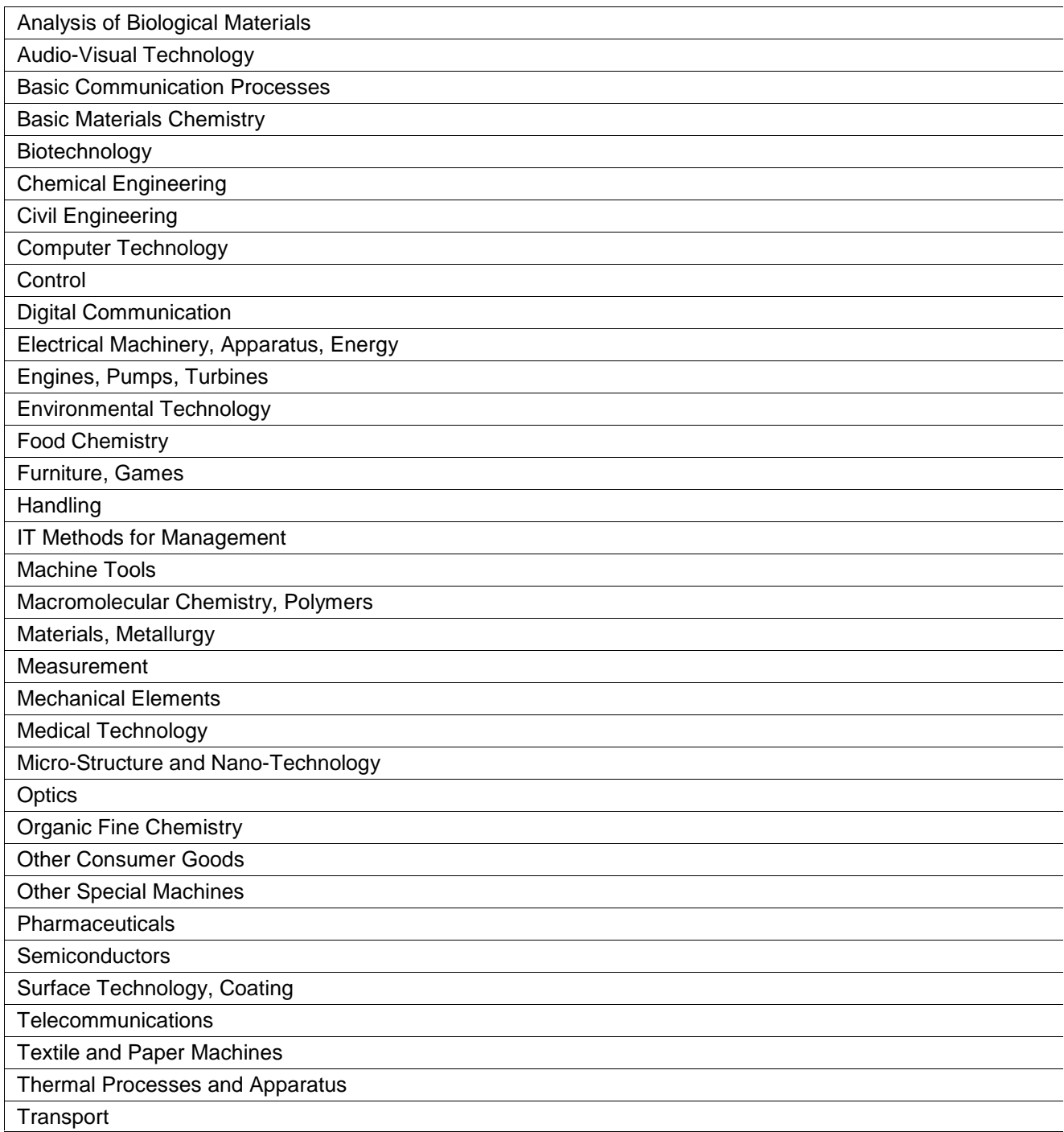